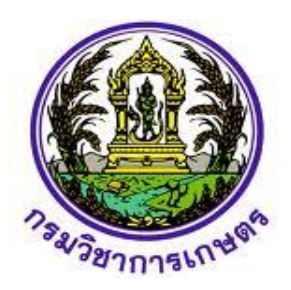

# **รายงานโครงการวิจัย**

การพัฒนาโมเดลการจำแนกโรคและศัตรูพืช<mark>ที่แสดง</mark>อาการบนใบมันสำปะหลัง

**Development of a Disease and Pest Identification Model Showing**  การจำแนกโรคและศัตรูพืชที่แสดงอาการเ<br>of a Disease and Pest Identification<br>Symptoms on Cassava Leaves

**Symptoms on Cassava Leaves**

้ วีรศักดิ์ ขุนชำนาญ

**Weerasak Khunchamnan**

**พ.ศ. 2564**

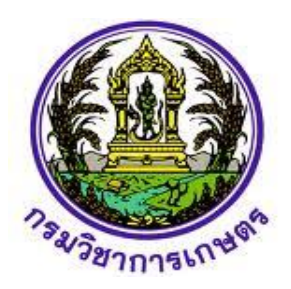

**รายงานโครงการวิจัย**

ึการพัฒนาโมเดลการจำแนกโรคและศัตรูพืชท<mark>ี่แสดง</mark>อาการบนใบมันสำปะหลัง

**Development of a Disease and Pest Identification Model Showing**  การจำแนกโรคและศัตรูพืชที่แสดงอาการเ<br>of a Disease and Pest Identification<br>Symptoms on Cassava Leaves

**Symptoms on Cassava Leaves**

้ วีรศักดิ์ ขุนชำนาญ

**Weerasak Khunchamnan**

**พ.ศ. 2564**

# **ค าปรารภ**

ปัจจุบันเทคโนโลยีสารสนเทศได้เข้ามามีบทบาทส าคัญในการช่วยวินิจฉัยโรคเบื้องต้น ช่วยลดค่าใช้จ่ายและ เวลาในการดำเนินการ โดยการประมวลผลภาพ (Image Processing) ซึ่งเป็นการนำภาพมาประมวลผล หรือคิด คำนวณด้วยคอมพิวเตอร์ เพื่อให้ได้ข้อมูลที่เราต้องการทั้งในเชิงคุณภาพ และปริมาณ สามารถนำไปหาค่าเปอร์เซ็นต่อ พื้นที่ใบที่เป็นโรค และนับจำนวนจุดโรค ขั้นตอนในการจำแนก และตัดสินใจใช้การวิเคราะห์จากการเรียนรู้ของ เครื่องจักร (Machine Learning) เป็นเทคนิค หรือกระบวนการที่ใช้สำหรับปรับแต่งระบบคอมพิวเตอร์ให้มีพฤติกรรม เฉพาะตัวที่สนับสนุนการเรียนรู้ เพื่อพัฒนาหรือปรับปรุงประสิทธิภาพการทำงานของระบบให้ดีขึ้น และเก็บไว้ใน ฐานความรู้ ซึ่งมีเทคนิคต่างๆ หลายวิธี แต่เทคนิคที่สนใจคือเทคนิค Support Vector Machine (SVM) เป็นโมเดลที่ สามารถนำมาช่วยแก้ปัญหาการจำแนกข้อมูล ใช้ในการวิเคราะห์ข้อมูลและจำแนกข้อมูล โดยอาศัยหลักการของการหา ้สัมประสิทธิ์ของสมการเพื่อสร้างเส้นแบ่งแยกกลุ่มข้อมูลที่ถูกป้อนเข้าสู่กระบวนการสอนให้ระบบเรียนรู้ ดังนั้นจึงทำให้ เกิดโครงการการพัฒนาโมเดลการจำแนกโรคและศัตรูพืชที่แสดงอาการบนใบมันสำปะหลัง ประกอบด้วย 2 การ ิทดลอง คือ 1) สำรวจ รวบรวมข้อมูลภาพใบมันสำปะหลังที่แสดงอาการเป็นโรค 2) การพัฒนาโมเดลจำแนกโรคที่ แสดงอาการบนใบมันสำปะหลัง สมบระสิทธิ์ของสมการเพื่อสร้างเส้นแบ่งแยกกลุ่มข้อมูลที่ถูกป้อนข้าสู่กระบวนการสอนให้ระบบ<br>สัมประสิทธิ์ของสมการเพื่อสร้างเส้นแบ่งแยกกลุ่มข้อมูลที่ถูกป้อนข้าสู่กระบวนการสอนให้ระบบ<br>เกิดโครงการการพัฒนาโมเดลการจำแนกโรคและศัตรูพืช

<u>เอกสารรายงานโครงการการพัฒนาโมเดลการจำแนกโรคและศัตรูพืชที่แสดงอาการบนใบมันสำปะหลัง ฉบับ</u> สมบูรณ์ ปี 2563 – 2564 นี้ เป็นการสรุปผลการดำเนินการตามรูปแบบที่คณะทำงานจัดทำรายงานผลงานวิจัยตาม แผนงานวิจัยและพัฒนาปี 2563–2564 ของกรมวิชาการเกษตรกำหนด ขอขอบคุณผู้มีส่วนร่วมในการจัดทำรายงาน

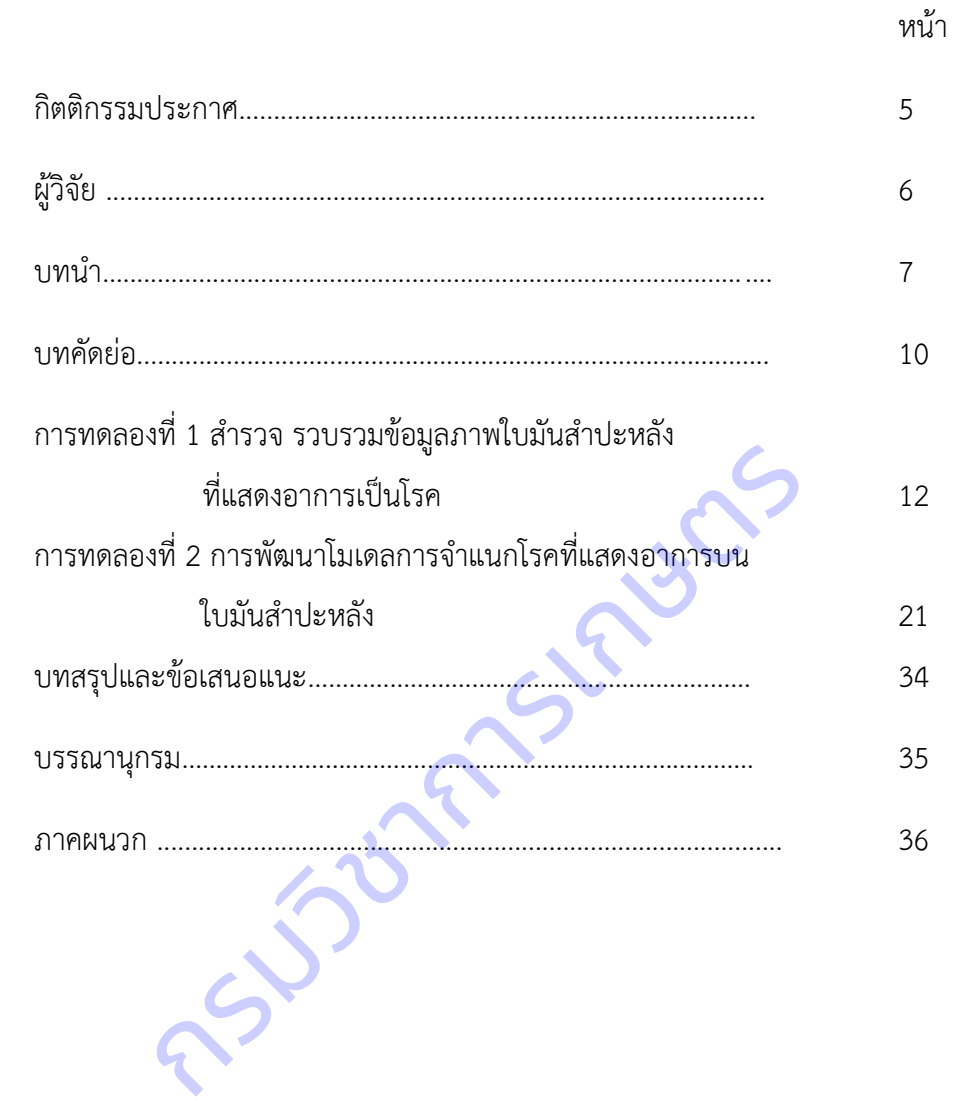

# สารบัญ

เรื่อง

## **กิตติกรรมประกาศ**

งานวิจัยนี้เป็นส่วนหนึ่งของแผนวิจัยและพัฒนาระบบสารสนเทศสู่เกษตรดิจิทัล ขอขอบคุณผู้ทรงคุณวุฒิที่ให้ คำแนะนำ ปรับแก้งานวิจัยนี้เพื่อให้เกิดประโยชน์แก่ผู้เกี่ยวข้อง ขอขอบคุณผู้อำนวยการและเจ้าหน้าที่ศูนย์เทคโนโลยี สารสนเทศและการสื่อสาร ศูนย์วิจัยและพัฒนาการเกษตรปราจีนบุรี ศูนย์วิจัยและพัฒนาการเกษตรนครราชสีมา เจ้าหน้าที่กรมส่งเสริมการเกษตร ขอขอบคุณเกษตรกรแปลงมันสำปะหลังจังหวัดนครราชสีมา ปราจีนบุรี และสระแก้ว ที่ให้ความร่วมมือในการเก็บข้อมูลเป็นอย่างดี ทำให้งานวิจัยนี้สำเร็จลุล่วงได้

RSJ35775578505

# **คณะผู้วิจัย**

นายวีรศักดิ์ ขุนชำนาญ

นายธีรภัทร์ ธรรมไชยางกูร

นายสุรพงษ์ ประสิทธิ์วัฒนเสรี

นางกฤษณา แสงดี

นางสาวนครินทร์ทิพย์ พุทธสิทธิ์

นางสาวสุวิชา อ่อนเฉียบ

นางสาวนวลมณี พรหมนิล

นางสาวอมรรัชฏ์ คิดใจเดียว

นางสายชล แสงแก้ว

นางเสาวรี**่** บำรุง

นางสาวนงนุช ช่างสี

นายยรรยง พันธ์พฤกษ์

# **บทน า**

# **1. ความส าคัญและที่มาของโครงการ**

มันสำปะหลัง ชื่อวิทยาศาสตร์ Manihotesculenta Crant ชื่อสามัญเรียกหลายชื่อตามภาษาต่างๆ ที่ได้ยิน กันมาก ได้แก่ Cassava, Yuca, Mandioa, Manioc, Tapioca มีแหล่งกำเนิดแถบที่ลุ่มเขตร้อน (Lowland tropics) เป็นพืชอาหารที่สำคัญเป็นอันดับ 5 ของโลก รองจากข้าวสาลี ข้าวโพด ข้าว และมันฝรั่ง เป็นพืชอาหาร ที่สำคัญของ ประเทศในเขตร้อน ความต้องการใช้มันสำปะหลังภายในประเทศของไทย ปี 2561 คาดว่าจะเพิ่มขึ้นจากปี 2560 โดยเฉพาะอย่างยิ่งความต้องการใช้มันสำปะหลังเพื่อเป็นวัตถุดิบในการผลิตเอทานอล ปัจจุบันมีโรงงานที่ใช้เฉพาะมัน ้สำปะหลังเป็นวัตถุดิบในการผลิตเอทานอล 9 แห่ง ส่วนความต้องการใช้เพื่อผลิตแป้งมันสำปะหลังเพิ่มขึ้นเล็กน้อย ซึ่ง แป้งมันสำปะหลังใช้เป็นวัตถุดิบในอุตสาหกรรมต่อเนื่องได้หลากหลาย สำหรับมันเส้นมีความต้องการใช้ใกล้เคียงเดิม ทั้งนี้ความต้องการใช้ภายในประเทศมีประมาณร้อยละ 20 ที่เหลือร้อยละ 80 เป็นการส่งออก ปัจจุบันจีนเป็นประเทศผู้ นำเข้าผลิตภัณฑ์มันสำปะหลังรายใหญ่ที่สุดของไทยเนื่องจากมีความต้องก<mark>ารใช้มันเส้นเพื่อนำไปผลิตแอลกอฮอล์</mark> และ แป้งมันสำปะหลังเพื่อใช้ในอุตสาหกรรมกระดาษและสิ่งทอ (สำนักงานเศรษฐกิจการเกษตร, 2560)

ี สำหรับประเทศไทยมันสำปะหลังถือเป็นพืชเศรษฐกิจที่เกษตรกรนิยมปลูกกันมาก พบปลูกมากที่สุด ได้แก่ ้นครราชสีมา กำแพงเพชร ชัยภูมิ กาญจนบุรี และอุบลราชธานี ปีเพาะปลูก 2560 มีพื้นที่ปลูก 8.9 ล้านไร่ ผลผลิตทั้ง ี ประเทศ 30 ล้านตัน และผลผลิตเฉลี่ย 3.4 ตันต่อไร่ (สำนักงานเศรษฐกิจการเกษตร, 2560) เนื่องจากเป็นพืชทนแล้ง ูปลูกง่ายใช้ปัจจัยในการผลิตน้อย สามารถให้ผลผลิตได้แม้ในบริเวณที่มีความอุดมสมบูรณ์ต่ำ แต่ผลผลิตต่อไร่และ ี ประสิทธิภาพการผลิตยังต่ำ แม้จะมีพื้นที่ปลูกมันสำปะหลังมากก็ตาม เนื่องจากการระบาดของโรคและแมลงเป็น ี ปัญหาสำคัญที่ก่อให้เกิดความเสียหายต่อผลผลิตมันสำปะหลังในประเทศไทยและประเทศข้างเคียงเป็นอันมาก ในขณะ ที่การป้องกันและแก้ปัญหาดังกล่าวนั้นส่วนใหญ่เป็นการใช้สารเคมีและการจัดการแปลงปลูก แม้จะช่วยลดผลกระทบ จากความเสียหายจากปัญหาดังกล่าวได้บ้าง แต่วิธีการดังกล่าวเป็นการเพิ่มต้นทุนในการผลิตให้แก่เกษตรกร อีกทั้งการ ใช้สารเคมีนั้นยังก่อให้เกิดผลกระทบต่อสุขภาพของเกษตรกร ผลผลิตและสิ่งแวดล้อม โรคของมันสำปะหลังมีสาเหตุ จากเชื้อต่างๆ ได้แก่ เชื้อรา เชื้อแบคทีเรีย เชื้อไวรัส ไฟโตพลาสมา และไส้เดือนฝอย ในประเทศไทยมีรายงานโรคของ ้มันสำปะหลัง ได้แก่ โรคใบไหม้ โรคใบจุดสีน้ำตาล และโรคแอนแทรคโนส ซึ่งส่งผลกระทบต่อการเกษตรกรรมโดยทำ ให้ผลผลิตลดลงและส่งผลถึงมูลค่าทางเศรษฐกิจ สาเหตุที่สำคัญมักเกิดจากการที่เกษตรกรขาดวิธีการป้องกันกำจัดที่ ถูกต้องและทันเวลา ลักษณะอาการและความรุนแรงของโรคพืชที่มีความแปรผันตามสายพันธุ์พืช สายพันธุ์เชื้อก่อโรค รวมทั้งสภาพแวดล้อมในบริเวณปลูกพืชก็จัดเป็นอุปสรรคที่ท าให้เกษตรกรลังเลหรือขาดความมั่นใจในการเลือกวิธี เุตบเนอุตสาหกรรมต่อเนองเดหลากหลาย สาหรบมนเสนม<br>ประเทศมีประมาณร้อยละ 20 ที่เหลือร้อยละ 80 เป็นการส่ง<br>ตสาหกรรมกระดาษและสิ่งทอ (สำนักงานเศรษฐกิจการเกษต<br>ตสาหกรรมกระดาษและสิ่งทอ (สำนักงานเศรษฐกิจการเกษตร<br>ขมันสำปะหลังถือเป็นพืชเ

้ปฏิบัติ ซึ่งการปฏิบัติการป้องกันกำจัดที่ล่าช้า จะทำให้การระบาดของโรครุนแรงและสร้างความเสียหายต่อผลิตผลมาก ยิ่งขึ้น

โดยทั่วไปการวินิจฉัยโรคพืชเป็นเทคนิคที่ต้องใช้เวลา เกษตรกรต้องเก็บตัวอย่างโรคพืชและเดินทางหรือ ส่งทางไปรษณีย์มายังหน่วยงานที่รับวินิจฉัย ระยะเวลาทั้งหมดจนกว่าเกษตรกรจะได้รับผลการวินิจฉัยอาจใช้เวลานาน 2 - 4 สัปดาห์ ซึ่งไม่ทันต่อการระบาดของโรค เกษตรกรบางรายอาจใช้วิธีบันทึกภาพด้วยกล้องแล้วส่งมายังหน่วยงาน หรือนักวิจัย แต่คุณภาพของภาพที่เกษตรกรบันทึกมักจะเป็นอุปสรรคต่อการวินิจฉัยของเจ้าหน้าที่ นอกจากนี้ หาก เกษตรกรสามารถมองเห็นอาการด้วยตาอย่างชัดเจน มักจะเป็นระยะที่โรคมีการพัฒนาพอสมควร ซึ่งการป้องกันกำจัด หลังจากนี้อาจไม่ได้ผลเท่าที่ควร การติดตามการแพร่ระบาดของโรคเป็นวิธีที่นักโรคพืชพยายามพัฒนาขึ้นโดยมี วัตถุประสงค์เพื่อให้สามารถพยากรณ์โรคพืชที่จะเกิดขึ้น และส่งข่าวถึงเกษตรกรได้ทันเวลาที่เกษตรกรจะสามารถ ี ปฏิบัติการป้องกันกำจัด เช่น ลดความชื้นภายในแปลงปลูก กำจัดหรือลดปริมาณเชื้อก่อโรค หรือฉีดพ่นสารเคมีชนิด ป้องกันพืชไม่ให้เชื้อก่อโรคที่ตกลงบนผิวพืชหลังจากนั้นได้มีโอกาสสัมผัสพืชโดยตรง อย่างไรก็ตาม การพยากรณ์โรคพืช ยังเป็นกระบวนการที่ซับซ้อน ต้องการผู้เชี่ยวชาญทางด้านพืชศาสตร์ โรคพืชวิทยา กีฏวิทยา และอุตุนิยมวิทยา ทำให้ ไม่สามารถตอบสนองความต้องการของเกษตรกรที่ต้องการข้อมูลล่วงหน้าและทันเวลา ดังนั้นการพัฒนาเทคโนโลยีที่ สามารถตรวจวัดการเกิดโรคบนพืชได้ในเวลารวดเร็วและเกษตรกรสามารถนำไปใช้ได้ตรวจสอบบนต้นพืชด้วยตนเองจึง เป็นงานวิจัยที่จะสามารถตอบสนองความต้องการของเกษตรกร รวมทั้งแก้ปัญหาผลิตผลเกษตรเสียหายอันเนื่องมาจาก การทำลายของเชื้อสาเหตุโรคพืช การสำรวจรวบรวมและจัดทำฐานข้อมูลภาพใบมันสำปะหลังที่แสดงอาการเป็นโรค ้จะนำไปสู่การพัฒนาโมเดลการเรียนรู้ของเครื่อง ภาพที่รวบรวมได้มีความหลากหลายและครอบคลุมพื้นที่ปลูกมัน ส าปะหลัง รวมทั้งได้ทราบข้อมูลปัจจัยสภาพแวดล้อม เช่น อุณหภูมิ ความชื้น ความเข้มแสง และฐานข้อมูลภาพใบ มัน สำปะหลังที่แสดงอาการเป็นโรคจะเป็นข้อมูลพื้นฐานสำหรับการพัฒนาระบบตรวจวัดและจำแนกโรคที่แสดงอาการบน ใบมันสำปะหลังต่อไป กรมวิชาการเกษตร

ปัจจุบันเทคโนโลยีสารสนเทศได้เข้ามามีบทบาทส าคัญในการช่วยวินิจฉัยโรคเบื้องต้น ช่วยลดค่าใช้จ่ายและ เวลาในการดำเนินการ โดยการประมวลผลภาพ (Image Processing) ซึ่งเป็นการนำภาพมาประมวลผลหรือคิด คำนวณด้วยคอมพิวเตอร์ เพื่อให้ได้ข้อมูลที่เราต้องการทั้งในเชิงคุณภาพและปริมาณ สามารถนำไปหาค่าเปอร์เซ็นต่อ พื้นที่ใบที่เป็นโรคและนับจำนวนจุดโรค (กิตติพงศ์ และคณะ, 2554)

ขั้นตอนในการจำแนกและตัดสินใจใช้การวิเคราะห์จากการเรียนรู้ของเครื่องจักร (Machine Learning) เป็น เทคนิคหรือกระบวนการที่ใช้สำหรับปรับแต่งระบบคอมพิวเตอร์ให้มีพฤติกรรมเฉพาะตัวที่สนับสนุนการเรียนรู้ เพื่อ พัฒนาหรือปรับปรุงประสิทธิภาพการทำงานของระบบให้ดีขึ้นและเก็บไว้ในฐานความรู้ ซึ่งมีเทคนิคต่างๆ หลายวิธี แต่

เทคนิคที่สนใจคือเทคนิค Support Vector Machine (SVM) เป็นโมเดลที่สามารถนำมาช่วยแก้ปัญหาการจำแนก ข้อมูล ใช้ในการวิเคราะห์ข้อมูลและจำแนกข้อมูล โดยอาศัยหลักการของการหาสัมประสิทธิ์ของสมการเพื่อสร้างเส้น แบ่งแยกกลุ่มข้อมูลที่ถูกป้อนเข้าสู่กระบวนการสอนให้ระบบเรียนรู้ เข้าสู่ระนาบขอบเขตที่เหมาะสม มีการนำไปใช้ใน การพยากรณ์การเกิดอาการจากหนอนชอนใบ (Dake et al., 2006) การพยากรณ์โรคราสนิมที่ใบของข้าวสาลี (Wang et al., 2011)

การพัฒนาระบบอัตโนมัติในการตรวจวัดและจำแนกโรคบนใบพืช สามารถให้บริการที่รวดเร็ว เป็นธรรมชาติ แม่นยำ และประหยัด สามารถช่วยเหลือเกษตรกรทำให้ทราบข้อมูลเกี่ยวกับโรคพืชที่พบ สามารถป้องกันกำจัดใน เบื้องต้นเพื่อลดการแพร่ระบาดและความรุนแรงของโรคได้ อีกทั้งยังช่วยลดช่องว่างระหว่างเกษตรกรกับเจ้าหน้าที่ใน การให้ค าปรึกษาก่อให้เกิดประโยชน์ในการติดตามการปลูกพืชในระบบแปลงใหญ่และเทคโนโลยีที่พัฒนาขึ้นยังสามารถ พัฒนาต่อยอดไปสู่เทคโนโลยีในด้านอื่น ๆ

## **2. วัตถุประสงค์**

เพื่อให้ได้โมเดลในการจำแนกโรคที่แสดงอาการบนใบมันสำปะหลังโดยเทคนิคการประมวลผลภาพดิจิทัล<br>กรมวิชาการ<br>กรมวิชาการเกษตรรมวิชาการบนใบมันสำปะหลังโดยเทคนิคการประมวลผลภาพดิจิทัล<br>กรมวิชาการเกษตรรมวิชาการบนใบมันสำปะหลังโดยเทคนิคการปร

9

#### **บทคัดย่อ**

โครงการวิจัยนี้มีวัตถุประสงค์เพื่อสำรวจ และรวบรวมข้อมูลภาพใบมันสำปะหลังที่แสดงอาการเป็นโรครวมทั้ง เก็บข้อมูลปัจจัยสภาพแวดล้อมของแปลงเกษตรกร จังหวัดนครราชสีมา ปราจีนบุรี และสระแก้ว และพัฒนาโมเดลการ จำแนกภาพโรคที่แสดงอาการบนใบมันสำปะหลัง โดยเทคนิคการประมวลผลภาพดิจิทัล ดำเนินการระหว่างเดือน ตุลาคม 2563 – เดือนกันยายน 2564 สามารถรวบรวมข้อมูลภาพใบมันสำปะหลังจากแปลงเกษตรกร จำนวน 9,907 ภาพ นำไปประมวลผลเบื้องต้นโดยการเพิ่มความคมชัด จัดเก็บในแฟ้มข้อมูลแยกตามคลาส เพื่อนำไปสร้างโมเดลการ เรียนรู้ภาพใบมันสำปะหลังต่อไป แปลงมันสำปะหลังส่วนมากมีความชื้นใต้ทรงพุ่ม 31-40 % อุณหภูมิใต้ทรงพุ่ม 31-35 องศาเซลเซียส อุณหภูมิของดิน 31-35 องศาเซลเซียส และความชื้นในดิน 31-40 % อุณหภูมิสูงสุด 31-35 องศา เซลเซียส อุณหภูมิต่ำสุด 21-25 องศาเซลเซียส ความชื้นสัมพัทธ์ 61-70 % นำไปบรรยายภาพแบ่งเป็น 0) ต้นปกติ (Healthy) 1) โรคใบจุดสีน้ำตาล (CBS) 2) โรคใบไหม้ (CBB) 3) โรคแอนแทรคโนส (CAN) และ 4) อาการใบด่าง (CMD) นำภาพทั้งหมดเข้าสู่กระบวนการถ่ายทอดการเรียนรู้เชิงลึก (Transfer Learning) โดยใช้โมเดล ResNet (Deep Residual Learning for Image Recognition) แบ่งข้อมูลภาพเป็นข้อมูลฝึก 70 % และข้อมูลทดสอบ 30 % ้ ผลลัพธ์ที่ได้มีค่าความถูกต้องของการจำแนก 94.90 เปอร์เซ็นต์ สามารถนำโมเดลไปพัฒนาแอปพลิเคชันเพื่อให้ สามารถใช้งานได้ง่ายต่อไป กรมวิชาการเกษตรรษฐาน<br>กรมวิชาการเกษตรรษฐาน<br>กรมวิชาการเกษตรรษฐาน กรมวิชาการเกษตรรษฐาน กรมวิชาการเกษตรรษฐาน กรมวิชาการเกษตรรษฐาน กรมวิชาการเกษตรรษฐาน กรมว

10

#### **Abstracts**

The Objectives of the study are collecting cassava leaf disease images and environmental factors of cassava fields at Nakhon Ratchasima, Prachin Buri and Sa Keao Province during October 2019 to September 2020 and developing cassava leaf disease images classification model. Images are classified to 5 classes; 0) Healthy 1) Bacterial Blight 2) Brown Streak Disease 3) Anthracnose and 4) Mosaic Disease. In the pre-processing, all images are normalized and created database of cassava leaf disease images in order to design machine learning model of leaf disease images classification. Cassava fields were found that tree humidity around 31- 40%, tree temperature around 31– 35 Celsius degree, soil temperature more than 31-35 Celsius degree, and soil moisture more than 31- 40 %, the maximum temperature 31-35 Celsius degree, Minimum temperature 21-25 Celsius degree , relative humidity 61-70 %. Developing Cassava leaf disease images classification model were used the sample size of 9,907 images from the dataset of cassava leaves images collected in Nakhon Ratchasima, Prachinburi, and Sakaeo province. Label mapping encoded categories to 5 classes; 0) Healthy 1) Bacterial Blight (CBB) 2) Brown Streak Disease (CBS) 3) Anthracnose and 4) Mosaic Disease (CM). Building transfer learning model used ResNet (Deep Residual Learning for Image Recognition) of 70 % training data and 30% testing data. The result got 94.90% for accuracy and the maximum temperature 31-35 Celsius degree, Minimum tempera<br>
the sample size of 9,907 images from the dataset of cassava leaves images classif<br>
the sample size of 9,907 images from the dataset of cassava leaves images<br>
R

# **การทดลองที่ 1**

้สำรวจ รวบรวมข้อมูลภาพใบมันสำปะหลังที่แสดงอาการเป็นโรค

Cassava Leaf Disease Image Data Collection

วีรศักดิ์ ขุนชำนาญ ธีรภัทร์ ธรรมไชยางกูร สุรพงษ์ ประสิทธิ์วัฒนเสรี กฤษณา แสงดี นครินทร์ทิพย์ พุทธสิทธิ์ สุวิชา อ่อนเฉียบ นวลมณี พรหมนิล อมรรัชฏ์ คิดใจเดียว อมรรัชฏ์ คิดใจเดียวสายชล แสงแก้ว เสาวรี บำรุง นงนุช ช่างสียรรยง พันธ์พฤกษ์

# **ค าส าคัญ**

มันสำปะหลัง โรคบนใบมันสำปะหลัง ข้อมูลภาพ

## **Keywords**

Cassava, Cassava Leaf Disease, Image data

# **บทคัดย่อ**

การทดลองนี้มีวัตถุประสงค์เพื่อสำรวจ และรวบรวมข้อมูลภาพใบมันสำปะหลังที่แสดงอาการเป็นโรครวมทั้ง เก็บข้อมูลปัจจัยสภาพแวดล้อมของแปลงเกษตรกร จังหวัดนครราชสีมา ปราจีนบุรี และสระแก้ว ระหว่างเดือนตุลาคม 2563 – เดือนกันยายน 2564 สามารถรวบรวมข้อมูลภาพใบมันสำปะหลังจากแปลงเกษตรกรแบ่งเป็น 5 คลาส คือ 0) ต้นปกติ 1) ใบไหม้ 2) ใบจุดสีน้ำตาล 4) แอนแทรคโนส และ 4) ใบด่าง รวมจำนวน 9,907 ภาพ นำไปประมวลผล ้เบื้องต้นโดยการเพิ่มความคมชัด จัดเก็บในแฟ้มข้อมูลแยกตามคลาส เพื่อนำไปสร้างโมเดลการเรียนรู้ภาพใบมัน ี สำปะหลังต่อไป แปลงมันสำปะหลังส่วนมากมีความชื้นใต้ทรงพุ่ม 31-40 % อุณหภูมิใต้ทรงพุ่ม 31-35 องศาเซลเซียส อุณหภูมิของดิน 31-35 องศาเซลเซียส และความชื้นในดิน 31-40 % อุณหภูมิสูงสุด 31-35 องศาเซลเซียส อุณหภูมิ ต่ าสุด 21-25 องศาเซลเซียส ความชื้นสัมพัทธ์ 61-70 % การสมาระหมจะ มีการผลมาระหมจะ ประสงค์เพื่อสำรวจ และรวบรวมข้อมูลภาพใบมันสำปะหลัง<br>ประสงค์เพื่อสำรวจ และรวบรวมข้อมูลภาพใบมันสำปะหลัง<br>อมของแปลงเกษตรกร จังหวัดนครราชสีมา ปราจีนบุรี และ<br>วันของแปลงเกษตรกร จังหวัดนครราชสีมา ปราจีน

#### **Abstracts**

The Objectives of the study are collecting cassava leaf disease images and environmental factors of cassava fields at Nakhon Ratchasima, Prachin Buri and Sa Keao Province during October 2019 to September 2020. Images are classified to 5 classes; 0) Healthy 1) Bacterial Blight 2) Brown Streak Disease 3) Anthracnose and 4) Mosaic Disease. In the pre-processing, all images are normalized and created database of cassava leaf disease images in order to design machine learning model of leaf disease images classification. Cassava fields were found that tree humidity around 31- 40%, tree temperature around 31– 35 Celsius degree, soil temperature more than 31-35 Celsius degree, and soil moisture more than 31-40 %, the maximum temperature 31-35 Celsius degree, Minimum temperature 21-25 Celsius degree , relative humidity 61-70 %.

# **บทนำ** (Introduction)

้มันสำปะหลัง ชื่อวิทยาศาสตร์ Manihotesculenta Crant ชื่อสามัญเรียกหลายชื่อตามภาษาต่างๆ ที่ได้ยิน กันมาก ได้แก่ Cassava, Yuca, Mandioa, Manioc, Tapioca มีแหล่งกำเนิดแถบที่ลุ่มเขตร้อน (Lowland tropics) เป็นพืชอาหารที่ส าคัญเป็นอันดับ 5 ของโลก รองจากข้าวสาลี ข้าวโพด ข้าว และมันฝรั่ง เป็นพืชอาหาร ที่ส าคัญของ ประเทศในเขตร้อน ความต้องการใช้มันสำปะหลังภายในประเทศของไทย ปี 2561 คาดว่าจะเพิ่มขึ้นจากปี 2560 โดยเฉพาะอย่างยิ่งความต้องการใช้มันสำปะหลังเพื่อเป็นวัตถุดิบในการผลิตเอทานอล ปัจจุบันมีโรงงานที่ใช้เฉพาะมัน สำปะหลังเป็นวัตถุดิบในการผลิตเอทานอล 9 แห่ง ส่วนความต้องการใช้เพื่อผลิตแป้งมันสำปะหลังเพิ่มขึ้นเล็กน้อย ซึ่ง แป้งมันสำปะหลังใช้เป็นวัตถุดิบในอุตสาหกรรมต่อเนื่องได้หลากหลาย สำหรับมันเส้นมีความต้องการใช้ใกล้เคียงเดิม ทั้งนี้ความต้องการใช้ภายในประเทศมีประมาณร้อยละ 20 ที่เหลือร้อยละ 80 เป็นการส่งออก ปัจจุบันจีนเป็นประเทศผู้ ่ นำเข้าผลิตภัณฑ์มันสำปะหลังรายใหญ่ที่สุดของไทยเนื่องจากมีความต้องการใช้มันเส้นเพื่อนำไปผลิตแอลกอฮอล์ และ แป้งมันสำปะหลังเพื่อใช้ในอุตสาหกรรมกระดาษและสิ่งทอ (สำนักงานเศรษฐกิจการเกษตร, 2560) erature 21-25 Celsius degree , relative humidity 61-<br>**บทนำ (Introduction)**<br>ทยาศาสตร์ Manihotesculenta Crant ชื่อสามัญเรียกหล<br>เca, Mandioa, Manioc, Tapioca มีแหล่งกำเนิดแถบที่ลุ่ม<br>กันดับ 5 ของโลก รองจากข้าวสาลี ข้าวโพด ข้า

ี สำหรับประเทศไทยมันสำปะหลังถือเป็นพืชเศรษฐกิจที่เกษตรกรนิยมปลูกกันมาก พบปลูกมากที่สุด ได้แก่ ้ นครราชสีมา กำแพงเพชร ชัยภูมิ กาญจนบุรี และอุบลราชธานี ปีเพาะปลูก 2560 มีพื้นที่ปลูก 8.9 ล้านไร่ ผลผลิตทั้ง ี ประเทศ 30 ล้านตัน และผลผลิตเฉลี่ย 3.4 ตันต่อไร่ (สำนักงานเศรษฐกิจการเกษตร, 2560) เนื่องจากเป็นพืชทนแล้ง ปลูกง่ายใช้ปัจจัยในการผลิตน้อย สามารถให้ผลผลิตได้แม้ในบริเวณที่มีความอุดมสมบูรณ์ต่ำ แต่ผลผลิต ต่อไร่และ ประสิทธิภาพการผลิตยังต่ำ แม้จะมีพื้นที่ปลูกมันสำปะหลังมากก็ตาม เนื่องจากการระบาดของโรคและแมลงเป็น ี่ ปัญหาสำคัญที่ก่อให้เกิดความเสียหายต่อผลผลิตมันสำปะหลังในประเทศไทยและประเทศข้างเคียงเป็นอันมาก ในขณะ ที่การป้องกันและแก้ปัญหาดังกล่าวนั้นส่วนใหญ่เป็นการใช้สารเคมีและการจัดการแปลงปลูก แม้จะช่วยลดผลกระทบ จากความเสียหายจากปัญหาดังกล่าวได้บ้าง แต่วิธีการดังกล่าวเป็นการเพิ่มต้นทุนในการผลิตให้แก่เกษตรกร อีกทั้งการ ใช้สารเคมีนั้นยังก่อให้เกิดผลกระทบต่อสุขภาพของเกษตรกร ผลผลิตและสิ่งแวดล้อม โรคของมันสำปะหลังมีสาเหตุ จากเชื้อต่างๆ ได้แก่ เชื้อรา เชื้อแบคทีเรีย เชื้อไวรัส ไฟโตพลาสมา และไส้เดือนฝอย ในประเทศไทยมีรายงานโรคของ ้มันสำปะหลัง ได้แก่ โรคใบไหม้ โรคใบจุดสีน้ำตาล และโรคแอนแทรคโนส ซึ่งส่งผลกระทบต่อการเกษตรกรรมโดยทำ ให้ผลผลิตลดลงและส่งผลถึงมูลค่าทางเศรษฐกิจ โดยสาเหตุที่สำคัญมักเกิดจากการที่เกษตรกรขาดวิธีการป้องกันกำจัด ที่ถูกต้องและทันเวลา ลักษณะอาการและความรุนแรงของโรคพืชที่มีความแปรผันตามสายพันธุ์พืช สายพันธุ์เชื้อก่อโรค รวมทั้งสภาพแวดล้อมในบริเวณปลูกพืชก็จัดเป็นอุปสรรคที่ท าให้เกษตรกรลังเลหรือขาดความมั่นใจในการเลือกวิธี ปฏิบัติ ซึ่งการปฏิบัติการป้องกันกำจัดที่ล่าช้า จะทำให้การระบาดของโรครุนแรงและสร้างความเสียหายต่อผลิตผลมาก ยิ่งขึ้น

โดยทั่วไปการวินิจฉัยโรคพืชเป็นเทคนิคที่ต้องใช้เวลา เกษตรกรต้องเก็บตัวอย่างโรคพืชและเดินทางหรือส่งทาง ไปรษณีย์มายังหน่วยงานที่รับวินิจฉัย ระยะเวลาทั้งหมดจนกว่าเกษตรกรจะได้รับผลการวินิจฉัยอาจใช้เวลานาน 2 - 4 สัปดาห์ ซึ่งไม่ทันต่อการระบาดของโรค เกษตรกรบางรายอาจใช้วิธีบันทึกภาพด้วยกล้องแล้วส่งมายังหน่วยงานหรือ นักวิจัย แต่คุณภาพของภาพที่เกษตรกรบันทึกมักจะเป็นอุปสรรคต่อการวินิจฉัยของเจ้าหน้าที่ นอกจากนี้หากเกษตรกร ้สามารถมองเห็นอาการด้วยตาอย่างชัดเจน มักจะเป็นระยะที่โรคมีการพัฒนาพอสมควร ซึ่งการป้องกันกำจัดหลังจากนี้ อาจไม่ได้ผลเท่าที่ควรการติดตามการแพร่ระบาดของโรคเป็นวิธีที่นักโรคพืชพยายามพัฒนาขึ้น โดยมีวัตถุประสงค์ เพื่อให้สามารถพยากรณ์โรคพืชที่จะเกิดขึ้น และส่งข่าวถึงเกษตรกรได้ทันเวลาที่เกษตรกรจะสามารถปฏิบัติการป้องกัน <sub>.</sub> กำจัด เช่น ลดความชื้นภายในแปลงปลูก กำจัดหรือลดปริมาณเชื้อก่อโรค หรือฉีดพ่นสารเคมีชนิดป้องกันพืชไม่ให้เชื้อ ก่อโรคที่ตกลงบนผิวพืชหลังจากนั้นได้มีโอกาสสัมผัสพืชโดยตรง อย่างไรก็ตามการพยากรณ์โรคพืชยังเป็นกระบวนการ ที่ซับซ้อน ต้องการผู้เชี่ยวชาญทางด้านพืชศาสตร์ โรคพืชวิทยา กีฏวิทยา และอุตุนิยมวิทยา ทำให้ไม่สามารถตอบสนอง ความต้องการของเกษตรกรที่ต้องการข้อมูลล่วงหน้าและทันเวลา ดังนั้นการพัฒนาเทคโนโลยีที่สามารถตรวจวัดการ เกิดโรคบนพืชได้ในเวลารวดเร็วและเกษตรกรสามารถน าไปใช้ได้ตรวจสอบบนต้นพืชด้วยตนเองจึงเป็นงานวิจัยที่จะ ี่ สามารถตอบสนองความต้องการของเกษตรกร รวมทั้งแก้ปัญหาผลิตผลเกษตรเสียหายอันเนื่องมาจากการทำลายของ ่ เชื้อสาเหตุโรคพืช การสำรวจรวบรวมและจัดทำฐานข้อมูลภาพใบมันสำปะหลังที่แสดงอาการเป็นโรค จะนำไปสู่การ พัฒนาโมเดลการเรียนรู้ของเครื่อง ภาพที่รวบรวมได้มีความหลากหลายและครอบคลุมพื้นที่ปลูกมันสำปะหลัง รวมทั้ง ได้ทราบข้อมูลปัจจัยสภาพแวดล้อม เช่น อุณหภูมิ ความชื้น ความเข้มแสง และฐานข้อมูลภาพใบ มันสำปะหลังที่แสดง ้อาการเป็นโรคจะเป็นข้อมูลพื้นฐานสำหรับการพัฒนาระบบตรวจวัดและจำแนกโรคที่แสดงอาการบนใบมันสำปะหลัง ต่อไป ัยโรคพืชเป็นเทคนิคที่ต้องใช้เวลา เกษตรกรต้องเก็บตัวอย่าง<br>บวินิจฉัย ระยะเวลาทั้งหมดจนกว่าเกษตรกรจะได้รับผลการ<br>ท่าดของโรค เกษตรกรบางรายอาจใช้วิธีบันทึกภาพด้วยกลัก<br>ตาอย่างชัดเจน มักจะเป็นระยะที่โรคมีการพัฒนาพอสมควร<br>ติดตามการ

## **ระเบียบวิธีการวิจัย (Research Methodology)**

อุปกรณ์ในการทดลอง

- 1. กล้องถ่ายภาพดิจิทัล
- 2. ซอฟต์แวร์การปรับแต่งภาพ
- 3. เครื่องคอมพิวเตอร์

แบบและวิธีการทดลอง

- 1. การเตรียมแผนการถ่ายภาพ
- 2. การกำหนดคุณลักษณะของภาพ
- 3. การออกภาคสนาม
- 4. ปรับแต่งภาพ
- 5. แบ่งภาพถ่าย

วิธีปฏิบัติการทดลองและบันทึกข้อมูล

- 1. การเตรียมแผนการถ่ายภาพ
- 1.1 ฝึกอบรมพนักงานสำรวจ ให้รู้จักลักษณะอาการที่โรคเข้าทำลายใบมันสำปะหลัง และสามารถ ิตรวจดูลักษณะเชื้อโรคพืชเบื้องต้น 4 โรคหลัก ได้แก่ โรคใบไหม้ โรคใบจุดสีน้ำตาล โรคแอน แทรคโนส และโรคใบด่างมันสำปะหลัง กาพ<br>งและบันทึกข้อมูล<br>รมพนักงานสำรวจ ให้รู้จักลักษณะอาการที่โรคเข้าทำลายใบ:<br>ภูลักษณะเชื้อโรคพืชเบื้องต้น 4 โรคหลัก ได้แก่ โรคใบไหม้ โ<br>โนส และโรคใบด่างมันสำปะหลัง<br>จมเทคนิคการถ่ายภาพด้วยกล้องดิจิทัล กล้องในโทรศัพท์พก<br>ต่งภาพ<br>
	- 1.2 ฝึกอบรมเทคนิคการถ่ายภาพด้วยกล้องดิจิทัล กล้องในโทรศัพท์พกพา และการใช้โปรแกรม ปรับแต่งภาพ
	- 1.3 วางแผนการถ่ายภาพในพื้นที่จังหวัดนครราชสีมา ปราจีนบุรี สระแก้ว ทุก 15 วันตลอดการ ้ทดลอง เพื่อให้ได้ภาพใบมันสำปะหลังทุกระยะที่โรคเข้าทำลาย
- 2. การกำหนดคุณลักษณะของภาพ
	- 2.1 ใช้กล้องถ่ายภาพดิจิทัล ชนิด Mirrorless และ กล้องถ่ายภาพในโทรศัพท์พกพา
	- 2.2 ความละเอียดของภาพที่ต้องการ ขนาด 2 ล้านพิกเซล
	- 2.3 ใช้รูปแบบสี true color
	- 2.4 ใช้รูปแบบไฟล์ \*.jpg และ RAW File
	- 2.5 ก่อนถ่าย ลองถ่ายภาพแผ่นเทียบสี RGB ในบริเวณนั้น ให้มีความเข้มสีที่ไม่ผิดเพี้ยน จึงค่อย ถ่ายภาพใบมันส าปะหลังที่แสดงอาการเป็นโรค
- 3. การออกภาคสนาม ถ่ายภาพ ระบุโรคและอาการ พร้อมทั้งเก็บข้อมูลสภาพแวดล้อมบริเวณต้นที่ ถ่ายภาพ ได้แก่ ปริมาณแสงแดด ปริมาณความชื้น อุณหภูมิ
- 4. ปรับแต่งด้วยโปรแกรมตกแต่งภาพ เพิ่มความคมชัด ตัดส่วนของภาพที่ไม่ต้องการออก
- 5. แบ่งภาพถ่ายออกเป็น 5 ประเภท คือ 1) ต้นปกติ 2) ใบไหม้ 3) ใบจุดสีน้ำตาล 4) แอนแทรคโนส 5) อาการใบด่าง

# **ผลการทดลองและอภิปราย (Results and Discussion)**

# 1. การศึกษาลักษณะอาการที่โรคเข้าทำลายใบมันสำปะหลัง

ผลการศึกษาลักษณะอาการที่โรคเข้าทำลายใบมันสำปะหลัง จากแปลงมันสำปะหลังของเกษตรกรในจังหวัด นครราชสีมา ปราจีนบุรี และสระแก้ว ปรากฏดังตารางที่ 1

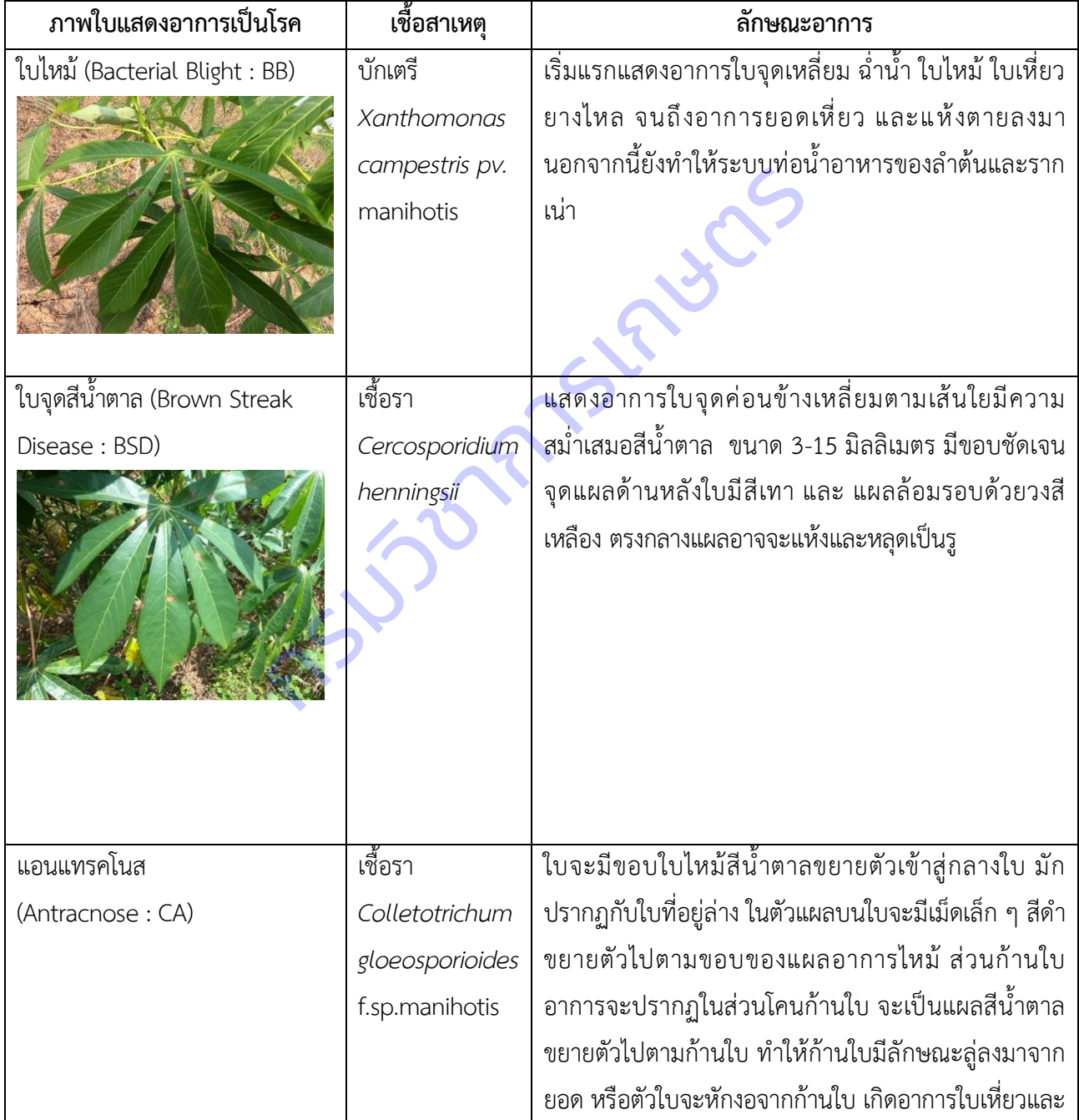

# **ตารางที่ 1** โรค เชื้อสาเหตุ และลักษณะอาการบนใบมันสำปะหลัง

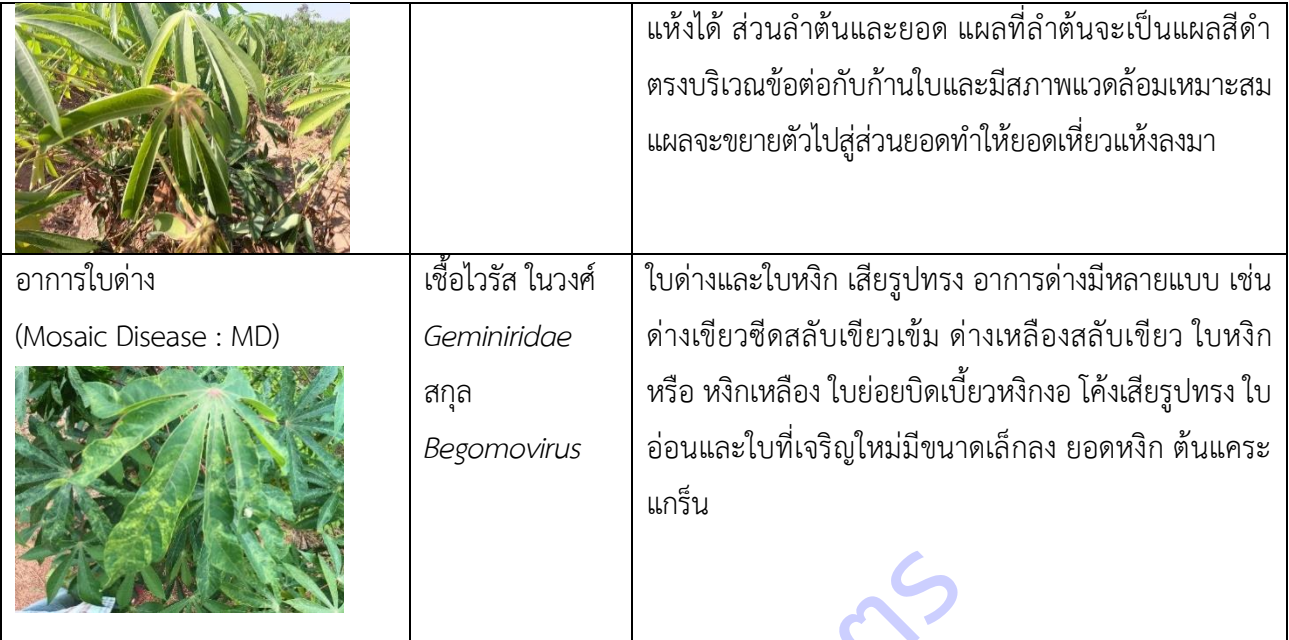

2. **การสำรวจข้อมูลสภาพแวดล้อมแปลงมันสำปะหลัง**จังหวัดนครราชสีมา ปราจีนบุรี และสระแก้ว โดย

ี ได้ออกเดินทางสำรวจจังหวัดนครราชสีมา 8 ครั้ง ปราจีนบุรี และสระแก้ว จังหวัดละ 9 ครั้ง รวม 26 ครั้ง ได้ข้อมูล รวม 3,912 ข้อมูล (ตารางที่ 2) พบว่า

**ความชื้นใต้ทรงพุ่ม** แปลงมันสำปะหลังจังหวัดนครราชสีมาส่วนมากมีความชื้นใต้ทรงพุ่ม 31-40 % แปลง จังหวัดปราจีนบุรีมีความชื้นใต้ทรงพุ่ม 41-50 % และแปลงจังหวัดสระแก้วมีความชื้นใต้ทรงพุ่มมากกว่า 60 %

**อุณหภูมิใต้ทรงพุ่ม** แปลงมันส าปะหลังจังหวัดนครราชสีมามีอุณหภูมิใต้ทรงพุ่ม 31-35 องศาเซลเซียส แปลง จังหวัดปราจีนบุรีมีอุณหภูมิใต้ทรงพุ่ม 36-40 องศาเซลเซียส และแปลงจังหวัดสระแก้วมีอุณหภูมิใต้ทรงพุ่ม 31-35 องศา เซลเซียส กัด<br>เวดล้อมแปลงมันสำปะหลังจังหวัดนครราชสีมา ปราจีนบุรี แส<br>หวัดนครราชสีมา 8 ครั้ง ปราจีนบุรี และสระแก้ว จังหวัดละ 9<br>2) พบว่า<br>ต้ทรงพุ่ม 41-50 % และแปลงจังหวัดสระแก้วมีความชื้นใต้ทรง<br>เหปลงมันสำปะหลังจังหวัดนครราชสีมามีอุณหภู

**อุณหภูมิดิน** แปลงมันสำปะหลังจังหวัดนครราชสีมามีอุณหภูมิดิน 31-35 องศาเซลเซียส แปลงจังหวัดปราจีนบุรี มีอุณหภูมิดินมากกว่า 36-40 องศาเซลเซียส และแปลงจังหวัดสระแก้วมีอุณหภูมิดิน 31-35 องศาเซลเซียส

**ความชื้นในดิน** แปลงมันส าปะหลังจังหวัดนครราชสีมามีความชื้นในดิน 31-40 % แปลงจังหวัดปราจีนบุรีมี ความชื้นในดิน 31-40 % และแปลงจังหวัดสระแก้วมีความชื้นในดิน 60%

ื**อุณหภูมิสูงสุด** แปลงมันสำปะหลังจังหวัดนครราชสีมามีอุณหภูมิสูงสุด 31-35 องศาเซลเซียส แปลงจังหวัด ปราจีนบุรีมีอุณหภูมิสูงสุด31-35 องศาเซลเซียส และแปลงจังหวัดสระแก้วมีอุณหภูมิสูงสุด 31-35 องศาเซลเซียส

**อุณหภูมิต่ำสุด** แปลงมันสำปะหลังจังหวัดนครราชสีมามีอุณหภูมิต่ำสุด 21-25 องศาเซลเซียส แปลงจังหวัด ีปราจีนบุรีมีอุณหภูมิต่ำสุด 21-25 องศาเซลเซียส และแปลงจังหวัดสระแก้วมีอุณหภูมิต่ำสุด 21-25 องศาเซลเซียส

**ความชื้นสัมพัทธ์**แปลงมันส าปะหลังจังหวัดนครราชสีมามีความชื้นสัมพัทธ์มากกว่า 61-70 % แปลงจังหวัด ปราจีนบุรีมีความชื้นสัมพัทธ์มากกว่า 61-70 % และแปลงจังหวัดสระแก้วมีความชื้นสัมพัทธ์ 71-80%

|                                   | ปัจจัย | นครราชสีมา | ปราจีนบุรี | สระแก้ว | รวม   |
|-----------------------------------|--------|------------|------------|---------|-------|
| จำนวนข้อมูล (n)                   |        | 1532       | 1192       | 1188    | 3912  |
| ความชื้นใต้ทรงพุ่ม (เปอร์เซ็นต์)  |        |            |            |         |       |
| น้อยกว่า 31                       | จำนวน  | 184        | 142        | 159     | 485   |
|                                   | ร้อยละ | 12.01      | 11.91      | 13.38   | 12.39 |
| $31 - 40$                         | จำนวน  | 394        | 304        | 247     | 945   |
|                                   | ร้อยละ | 25.72      | 25.50      | 20.80   | 24.16 |
| $41 - 50$                         | จำนวน  | 391        | 378        | 263     | 1032  |
|                                   | ร้อยละ | 25.52      | 31.71      | 22.14   | 26.38 |
| $51 - 60$                         | จำนวน  | 318        | 168        | 231     | 717   |
|                                   | ร้อยละ | 20.76      | 14.10      | 19.44   | 18.33 |
| มากกว่า 60                        | จำนวน  | 245        | 200        | 288     | 733   |
|                                   | ร้อยละ | 15.99      | 16.78      | 24.24   | 18.74 |
| อุณหภูมิใต้ทรงพุ่ม (องศาเซลเซียส) |        |            |            |         |       |
| น้อยกว่า 26                       | จำนวน  | 110        | 23         | 132     | 265   |
|                                   | ร้อยละ | 7.18       | 1.93       | 11.11   | 6.78  |
| $26 - 30$                         | จำนวน  | 535        | 260        | 285     | 1080  |
|                                   | ร้อยละ | 34.92      | 21.81      | 23.99   | 27.61 |
| $31 - 35$                         | จำนวน  | 669        | 429        | 512     | 1610  |
|                                   | ร้อยละ | 43.67      | 35.99      | 43.10   | 41.15 |
| $36 - 40$                         | จำนวน  | 190        | 452        | 220     | 862   |
|                                   | ร้อยละ | 12.40      | 37.92      | 18.52   | 22.03 |
| มากกว่า 40                        | จำนวน  | 28         | 28         | 39      | 95    |
|                                   | ร้อยละ | 1.83       | 2.35       | 3.28    | 2.43  |
| อุณหภูมิดิน (องศาเซลเซียส)        |        |            |            |         |       |
| น้อยกว่า 26                       | จำนวน  | 110        | 23         | 132     | 265   |
|                                   | ร้อยละ | 7.18       | 1.92       | 11.11   | 6.77  |
| $26 - 30$                         | จำนวน  | 535        | 260        | 285     | 1080  |
|                                   | ร้อยละ | 34.92      | 21.81      | 23.99   | 27.60 |

**ตารางที่ 2** จำนวนและร้อยละของแปลงมันสำปะหลังแต่ละจังหวัด แยกตามปัจจัยสภาพแวดล้อม

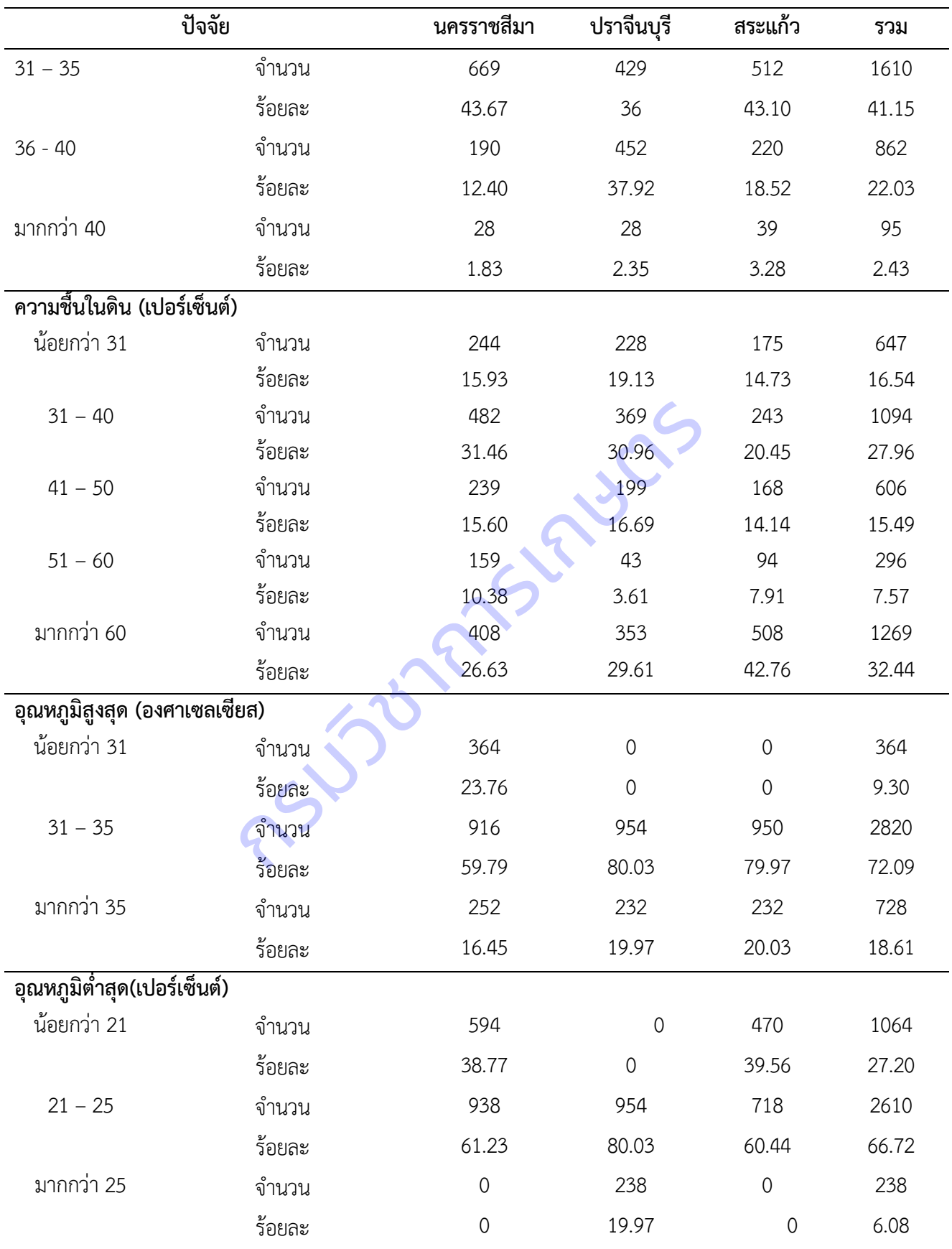

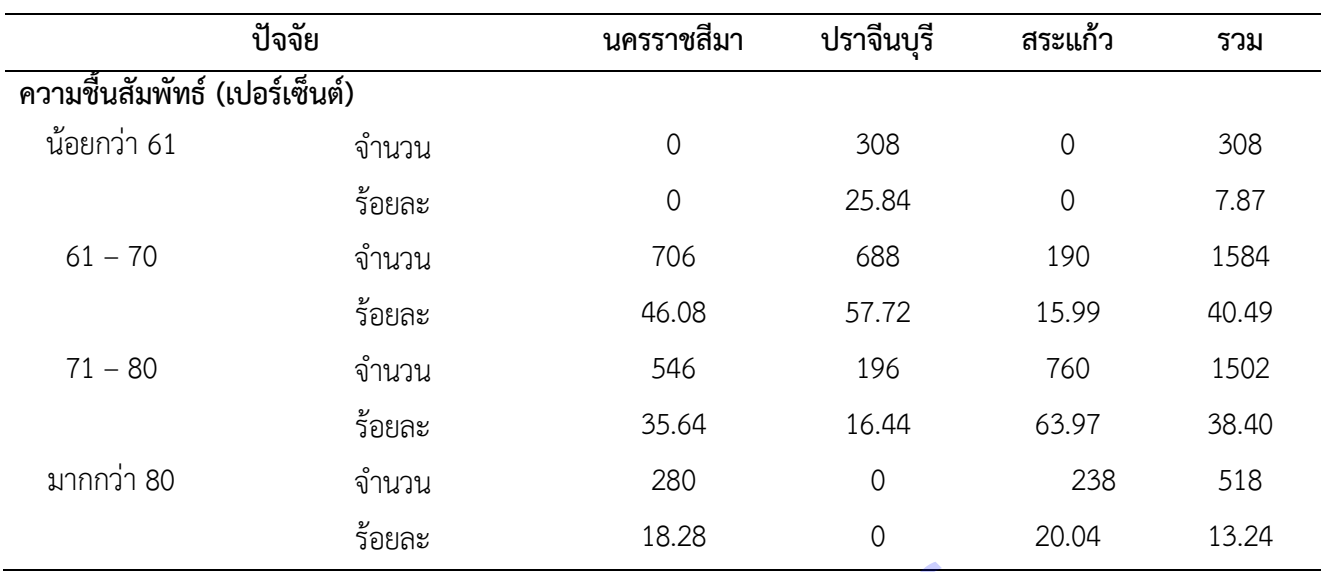

## **3. การรวบรวมภาพใบมันส าปะหลัง**

ผลการเก็บรวบรวมข้อมูลภาพใบมันสำปะหลัง จากการออกสำรวจแปลงมันสำปะหลัง รวม 24 ครั้ง ปรับแต่งภาพ ให้มีความคมชัดขึ้น และแยกเก็บตามอาการ (ตารางที่ 3) พบว่า ภาพที่รวบรวมได้มากที่สุดคือ ภาพอาการใบด่าง ร้อยละ 39.0 รองลงมาคือภาพโรคใบจุดสีน้ำตาล ร้อยละ 31.2 ภาพต้นปกติ ร้อยละ 15.0 ภาพโรคใบไหม้ ร้อยละ 13.5 และภาพ โรคแอนแทรคโนส ร้อยละ 1.3

| ำนวนและร้อยละของภาพใบมันสำปะหลังที่แสดงอาการเป็นโรค |                       |                                                                                                    |
|-----------------------------------------------------|-----------------------|----------------------------------------------------------------------------------------------------|
|                                                     |                       |                                                                                                    |
| 3,087                                               | 31.2                  |                                                                                                    |
| 1,491                                               | 15.0                  |                                                                                                    |
| 1,336                                               | 13.5                  |                                                                                                    |
| 126                                                 | 1.3                   |                                                                                                    |
| 9,907                                               | 100.0                 |                                                                                                    |
|                                                     | ีจำนวน (ภาพ)<br>3,867 | ารเก็บรวบรวมข้อมูลภาพใบมันสำปะหลัง จากการออกสำรวจแปลงมันสำปะหลัง รวม 24 ครั้ง เ<br>ชัดขึ้น และแยกเก็บตามอาการ (ตารางที่ 3) พบว่า ภาพที่รวบรวมได้มากที่สุดคือ ภาพอาการใบ<br>งาคือภาพโรคใบจุดสีน้ำตาล  ร้อยละ 31.2 ภาพต้นปกติ ร้อยละ 15.0 ภาพโรคใบไหม้ ร้อยละ 13<br>ร้อยละ<br>39.0 |

**ตารางที่ 3** จ านวนและร้อยละของภาพใบมันส าปะหลังที่แสดงอาการเป็นโรค

# **สรุปผลการวิจัย และข้อเสนอแนะ (Conclusion and Suggestion)**

ภาพใบมันสำปะหลังแบ่งออกเป็น 5 กลุ่ม ตามอาการที่แสดงเป็นโรค คือ 0) ต้นปกติ 1) โรคใบไหม้ 2) โรคใบจุดสี ้น้ำตาล 3) โรคแอนแทรคโนส และ 4) อาการใบด่างมันสำปะหลัง รวบรวมได้ 9,907 ภาพ จัดทำเป็นฐานข้อมูลเพื่อ นำไปใช้ในการพัฒนาโมเดลการเรียนรู้ของเครื่อง เพื่อจำแนกประเภทของภาพ และทำนายภาพใบมันสำปะหลังที่ไม่ เคยเห็นมาก่อนว่ามีอาการเป็นโรคใดหรือไม่

## **การทดลองที่ 2**

การพัฒนาโมเดลจำแนกโรคที่แสดงอาการบนใบมันสำปะหลัง Development on Cassava Leaf Disease Classification Model

ธีรภัทร์ ธรรมไชยางกูร วีรศักดิ์ ขุนชำนาญ กฤษณา แสงดี สุรพงษ์ ประสิทธิ์วัฒนเสรี นครินทร์ทิพย์ พุทธสิทธิ์ นวลมณี พรหมนิล สุวิชา อ่อนเฉียบ อมรรัชฏ์ คิดใจเดียวยรรยง พันธ์พฤกษ์

#### **ค าส าคัญ**

มันสำปะหลัง, โมเดลการจำแนกภาพโรค, การเรียนรู้เชิงลึก

#### **Key words**

Cassava, Classification Model, Deep Learning

# **บทคัดย่อ**

ึการพัฒนาโมเดลการจำแนกภาพโรคที่แสดงอาการบนใบมันสำปะหลัง ดำเนินการสำรวจและรวบรวมข้อมูล ในพื้นที่จังหวัดนครราชสีมา ปราจีนบุรี และสระแก้ว ระหว่างเดือนตุลาคม 2563 ถึง เดือนกันยายน 2564 ได้ภาพใบ ุ มันสำปะหลัง 9,907 ภาพ บรรยายภาพแบ่งเป็น 0) ต้นปกติ (Healthy) 1) โรคใบจุดสีน้ำตาล (CBS) 2) โรคใบไหม้ (CBB) 3) โรคแอนแทรคโนส (CAN) และ 4) อาการใบด่าง (CMD) นำภาพทั้งหมดเข้าสู่กระบวนการถ่ายทอดการ เรียนรู้เชิงลึก (Transfer Learning) โดยใช้โมเดล ResNet (Deep Residual Learning for Image Recognition) แบ่งข้อมูลภาพเป็นข้อมูลฝึก 70 % และข้อมูลทดสอบ 30 % ผลลัพธ์ที่ได้มีค่าความถูกต้องของการจำแนก 94.90 เปอร์เซ็นต์ สามารถนำโมเดลไ<mark>ปพัฒนาแ</mark>อปพลิเคขันเพื่อเรียกใช้ต่อไป Cassava, Classification Model, Deep Learning<br>บ**ทคัดย่อ**<br>กรจำแนกภาพโรคที่แสดงอาการบนใบมันสำปะหลัง ดำเนิน<br>ปราจีนบุรี และสระแก้ว ระหว่างเดือนตุลาคม 2563 ถึง เดื<br>มรรยายภาพแบ่งเป็น 0) ต้นปกติ (Healthy) 1) โรคใบจุดสี<br>ส (CAN) แล

#### **Abstracts**

Developing Cassava leaf disease images classification model were used the sample size of 9 ,9 07 images from the dataset of cassava leaves images collected in Nakhon Ratchasima, Prachinburi, and Sakaeo province. Label mapping encoded categories to 5 classes; 0) Healthy 1) Bacterial Blight (CBB) 2) Brown Streak Disease (CBS) 3) Anthracnose and 4) Mosaic Disease (CM). Building transfer learning model used ResNet (Deep Residual Learning for Image Recognition) of 70 % training data and 30% testing data. The result got 94.90% for accuracy and this model will be developed to application platform for users.

# **บทน า (Introduction)**

มันส าปะหลัง ชื่อวิทยาศาสตร์ Manihotesculenta Crant ชื่อสามัญเรียกหลายชื่อตามภาษาต่างๆ ที่ได้ยินกัน มาก ได้แก่ Cassava, Yuca, Mandioa, Manioc, Tapioca มีแหล่งกำเนิดแถบที่ลุ่มเขตร้อน (Lowland tropics) เป็น พืชอาหารที่สำคัญเป็นอันดับ 5 ของโลก รองจากข้าวสาลี ข้าวโพด ข้าว และมันฝรั่ง เป็นพืชอาหาร ที่สำคัญของ ประเทศในเขตร้อน ความต้องการใช้มันสำปะหลังภายในประเทศของไทย ปี 2561 คาดว่าจะเพิ่มขึ้นจากปี 2560 โดยเฉพาะอย่างยิ่งความต้องการใช้มันสำปะหลังเพื่อเป็นวัตถุดิบในการผลิตเอทานอล ปัจจุบันมีโรงงานที่ใช้เฉพาะมัน สำปะหลังเป็นวัตถุดิบในการผลิตเอทานอล 9 แห่ง ส่วนความต้องการใช้เพื่อผลิตแป้งมันสำปะหลังเพิ่มขึ้นเล็กน้อย ซึ่ง แป้งมันสำปะหลังใช้เป็นวัตถุดิบในอุตสาหกรรมต่อเนื่องได้หลากหลาย สำหรับมันเส้นมีความต้องการใช้ใกล้เคียงเดิม ทั้งนี้ความต้องการใช้ภายในประเทศมีประมาณร้อยละ 20 ที่เหลือร้อยละ 80 เป็นการส่งออก ปัจจุบันจีนเป็นประเทศผู้ ่ นำเข้าผลิตภัณฑ์มันสำปะหลังรายใหญ่ที่สุดของไทย เนื่องจากมีความต้องการใช้มันเส้นเพื่อนำไปผลิตแอลกอฮอล์ และ แป้งมันสำปะหลังเพื่อใช้ในอุตสาหกรรมกระดาษและสิ่งทอ (สำนักงานเศรษฐกิจการเกษตร, 2560)

สำหรับประเทศไทยมันสำปะหลังถือเป็นพืชเศรษฐกิจที่เกษตรกรนิยมปลูกกันมาก พบปลูกมากที่สุด ได้แก่ ้ นครราชสีมา กำแพงเพชร ชัยภูมิ กาญจนบุรี และอุบลราชธานี ปีเพาะปลูก 2560 มีพื้นที่ปลูก 8.9 ล้านไร่ ผลผลิตทั้ง ี ประเทศ 30 ล้านตัน และผลผลิตเฉลี่ย 3.4 ตันต่อไร่ (สำนักงานเศรษฐกิจการเกษตร, 2560) เนื่องจากเป็นพืชทนแล้ง ้ปลูกง่ายใช้ปัจจัยในการผลิตน้อย สามารถให้ผลผลิตได้แม้ในบริเวณที่มีความอุดมสมบูรณ์ต่ำ แต่ผลผลิตต่อไร่และ ี ประสิทธิภาพการผลิตยังต่ำ แม้จะมีพื้นที่ปลูกมันสำปะหลังมากก็ตาม เนื่องจากการระบาดของโรคและแมลงเป็น ้ปัญหาสำคัญที่ก่อให้เกิดความเสียหายต่อผลผลิตมันสำปะหลังในประเทศไทยและประเทศข้างเคียง เป็นอันมาก ในขณะที่การป้องกันและแก้ปัญหาดังกล่าวนั้นส่วนใหญ่เป็นการใช้สารเคมีและการจัดการแปลงปลูก แม้จะช่วยลด ผลกระทบจากความเสียหายจากปัญหาดังกล่าวได้บ้าง แต่วิธีการดังกล่าวเป็นการเพิ่มต้นทุนในการผลิตให้แก่เกษตรกร อีกทั้งการใช้สารเคมีนั้นยังก่อให้เกิดผลกระทบต่อสุขภาพของเกษตรกร ผลผลิต และสิ่งแวดล้อม กังรายใหญ่ที่สุดของไทย เนื่องจากมีความต้องการใช้มันเส้นเ<br>ตสาหกรรมกระดาษและสิ่งทอ (สำนักงานเศรษฐกิจการเกษต<br>มันสำปะหลังถือเป็นพืชเศรษฐกิจที่เกษตรกรนิยมปลูกกัน:<br>ขน้อย สามารถให้ผลผลิตได้แม้ในบริเวณที่มีความอุดมสมา<br>ตน้อย สามาร

โรคของมันส าปะหลังมีสาเหตุจากเชื้อต่างๆ ได้แก่ เชื้อรา เชื้อแบคทีเรีย เชื้อไวรัส ไฟโตพลาสมา และไส้เดือน ฝอย ในประเทศไทยมีรายงานโรคของมันสำปะหลัง ได้แก่ โรคใบไหม้ โรคใบจุดสีน้ำตาล และโรคแอนแทรคโนส ซึ่งส่งผลกระทบต่อการเกษตรกรรมโดยทำให้ผลผลิตลดลงและส่งผลถึงมูลค่าทางเศรษฐกิจ โดยสาเหตุที่สำคัญมักเกิด จากการที่เกษตรกรขาดวิธีการป้องกันกำจัดที่ถูกต้องและทันเวลา ลักษณะอาการและความรุนแรงของโรคพืชที่มีความ แปรผันตามสายพันธุ์พืช สายพันธุ์เชื้อก่อโรค รวมทั้งสภาพแวดล้อมในบริเวณปลูกพืชก็จัดเป็นอุปสรรคที่ทำให้ เกษตรกรลังเลหรือขาดความมั่นใจในการเลือกวิธีปฏิบัติ ซึ่งการปฏิบัติการป้องกันกำจัดที่ล่าช้า จะทำให้การระบาดของ โรครุนแรงและสร้างความเสียหายต่อผลิตผลมากยิ่งขึ้น

โดยทั่วไปการวินิจฉัยโรคพืชเป็นเทคนิคที่ต้องใช้เวลา เกษตรกรต้องเก็บตัวอย่างโรคพืชและเดินทางหรือส่งทาง ไปรษณีย์มายังหน่วยงานที่รับวินิจฉัย ระยะเวลาทั้งหมดจนกว่าเกษตรกรจะได้รับผลการวินิจฉัยอาจใช้เวลานาน 2 - 4 สัปดาห์ ซึ่งไม่ทันต่อการระบาดของโรค เกษตรกรบางรายอาจใช้วิธีบันทึกภาพด้วยกล้องแล้วส่งมายังหน่วยงานหรือ นักวิจัย แต่คุณภาพของภาพที่เกษตรกรบันทึกมักจะเป็นอุปสรรคต่อการวินิจฉัยของเจ้าหน้าที่ นอกจากนี้ หาก เกษตรกรสามารถมองเห็นอาการด้วยตาอย่างชัดเจน มักจะเป็นระยะที่โรคมีการพัฒนาพอสมควร ซึ่งการป้องกันกำจัด หลังจากนี้อาจไม่ได้ผลเท่าที่ควร การติดตามการแพร่ระบาดของโรคเป็นวิธีที่นักโรคพืชพยายามพัฒนาขึ้นโดยมี วัตถุประสงค์เพื่อให้สามารถพยากรณ์โรคพืชที่จะเกิดขึ้น และส่งข่าวถึงเกษตรกรได้ทันเวลาที่เกษตรกรจะสามารถ ่ ปฏิบัติการป้องกันกำจัด เช่น ลดความชื้นภายในแปลงปลูก กำจัดหรือลดปริมาณเชื้อก่อโรค หรือฉีดพ่นสารเคมีชนิด ป้องกันพืชไม่ให้เชื้อก่อโรคที่ตกลงบนผิวพืชหลังจากนั้นได้มีโอกาสสัมผัสพืชโดยตรง อย่างไรก็ตาม การพยากรณ์โรคพืช ้ยังเป็นกระบวนการที่ซับซ้อน ต้องการผู้เชี่ยวชาญทางด้านพืชศาสตร์ โรคพืชวิทยา กีฏวิทยา และอุตุนิยมวิทยา ทำให้ ไม่สามารถตอบสนองความต้องการของเกษตรกรที่ต้องการข้อมูลล่วงหน้าและทันเวลา ดังนั้นการพัฒนาเทคโนโลยีที่ สามารถตรวจวัดการเกิดโรคบนพืชได้ในเวลารวดเร็วและเกษตรกรสามารถนำไปใช้ได้ตรวจสอบบนต้นพืชด้วยตนเอง จึงเป็นงานวิจัยที่จะสามารถตอบสนองความต้องการของเกษตรกร รวมทั้งแก้ปัญหาผลิตผลเกษตรเสียหายอัน เนื่องมาจากการท าลายของเชื้อสาเหตุโรคพืช

การพัฒนาโมเดลการจำแนกภาพใบมันสำปะหลังโดยใช้เทคนิคการถ่ายทอดการเรียนรู้ (Transfer Learning) เทคนิคนี้นิยมนำไปประยุกต์ใช้กับงานทางด้านการวิเคราะห์เชิงลึก (Deep Learning) การประมวลผลภาพหรือวิดีโอ เพื่อให้คอมพิวเตอร์สามารถเข้าใจหรือจำแนกวัตถุต่าง ๆ ได้ เนื่องจากโมเดลสำหรับงานด้านนี้มีตัวแปรเป็นจำนวนมาก ซึ่งจำเป็นต้องใช้ชุดข้อมูลขนาดใหญ่ในการเรียนรู้ของโมเดล โดยอาจใช้เวลาหลายวัน หรือหลายสัปดาห์ในการเรียนรู้ ้ ของเครื่องเพื่อให้โมเดลสามารถคาดการณ์ได้ดียิ่งขึ้น ดังนั้นเพื่อลดเวลาการฝึกโมเดล จึงได้นำบางส่วนของโมเดลที่ฝึก เรียบร้อยแล้วกับงานที่ใกล้เคียงกันมาใช้เป็นส่วนหนึ่งของโมเดลใหม่ โดยการเขียนชุดคำสั่งภาษา Python และบันทึก โมเดลนั้นไปใช้ประโยขน์ในการจำแนกภาพใบมันสำปะหลัง ดังนั้นการพัฒนาโมเดลจำแนกภาพโรคบนใบมัน ้สำปะหลังจึงเป็นพื้นฐานสำคัญในการนำไปใช้พัฒนาระบบตรวจวัดและจำแนกโรค ทั้งนี้เพื่อให้สามารถช่วยเหลือ เกษตรกรทำให้ทราบข้อมูลเกี่ยวกับโรคพืชที่พบ สามารถป้องกันกำจัดในเบื้องต้น เพื่อลดการแพร่ระบาดและความ รนแรงของโรคได้ อีกทั้งยังช่วยลดช่องว่างระหว่างเกษตรกรกับเจ้าหน้าที่ในการให้บริการคำปรึกษา ก่อให้เกิด ประโยชน์ในการติดตามการปลูกพืชในระบบแปลงใหญ่ และโมเดลที่พัฒนาขึ้นยังสามารถพัฒนาต่อยอดในด้านอื่น ๆ ได้ประสบความสำเร็จต่อไป น ต้องการผู้เชี่ยวชาญทางด้านพืชศาสตร์ โรคพืชวิทยา กีฏวิ<br>ต้องการของเกษตรกรที่ต้องการข้อมูลล่วงหน้าและทันเวลา<br>ถตอบสนองความต้องการของเกษตรกร รวมทั้งแก้ปัญห<br>ถตอบสนองความต้องการของเกษตรกร รวมทั้งแก้ปัญห<br>ซื้อสาเหตุโรคพืช<br>พื้กับ

# **ระเบียบวิธีการวิจัย (Research Methodology)**

# **อุปกรณ์และวิธีการ**

- 1. ชุดข้อมูลภาพใบมันสำปะหลัง
- 2. ชุดคำสั่งภาษา Python
- 3. ซอฟต์แวร์พัฒนาโมบายแอปพลิเคชัน
- 4. เครื่องคอมพิวเตอร์
- 5. วัสดุคอมพิวเตอร์ (กระดาษ หมึกพิมพ์ ฯลฯ)

# **วิธีการ**

์ ขั้นตอนในการเขียนชุดคำสั่งภาษา Python เพื่อพัฒนาโมเดลจำแนกโรคที่แสดงอาการบนใบมันสำปะหลัง โดยใช้เทคนิคการถ่ายทอดการเรียนรู้(Transfer Learning) ดังนี้

- 1. นำเข้าไลบรารีที่จำเป็น ประกอบด้วย
	- NumPy สำหรับการจัดการข้อมูลในรูปแบบ array หลายมิติ
	- Os ท าหน้าที่เชื่อมต่อกับระบบปฏิบัติการของเครื่อง
	- Copy ท าหน้าที่ในการคัดลอกค่าหรือ objects ของตัวแปรหนึ่งไปอีกตัวแปรหนึ่ง
- PyTorch เป็นไลบรารีการเรียนรู้เชิงลึกที่พัฒนาโดย Facebook มีจุดเด่นในการ สร้างและ ฝึกโมเดลการเรียนรู้เชิงลึก มีฟังก์ชันให้ใช้งานอยู่หลากหลาย เช่น การจัดการข้อมูลเบื้องต้น ก่อนนำมาใช้เป็นข้อมูลป้อนเข้า การแปลงและตัดแต่งรูปภาพเพื่อเพิ่มความหลากหลายให้ ข้อมูลรูปภาพ การดึงชุดข้อมูลตัวอย่างจาก PyTorch และยังสามารถใช้ GPU ช่วยในการ ค านวนเพื่อเพิ่มประสิทธิภาพความเร็วได้อีกด้วย เชุดคำสังภาษา Python เพื่อพัฒนาโมเดลจำแนกโรคที่แสดง<br>ารเรียนรู้ (Transfer Learning) ดังนี้<br>ไลบรารีที่จำเป็น ประกอบด้วย<br>umPy สำหรับการจัดการข้อมูลในรูปแบบ array หลายมิติ<br>s ทำหน้าที่เชื่อมต่อกับระบบปฏิบัติการของเครื่อง<br>opy ท
- 2. นำเข้าชุดข้อมูลภาพ แบ่งชุดข้อมูลภาพเป็นข้อมูลฝึก ข้อมูลปรับแต่ง และข้อมูลทดสอบ
- 3. แสดงภาพจากชุดข้อมูล
- 4. นำเข้าโมเดลที่ผ่านการฝึกเรียบร้อยแล้ว
- 5. ทดสอบและประเมินประสิทธิภาพโมเดล

ประเมินประสิทธิภาพของโมเดล โดยคำนวณ Confusion Matrix คือตารางที่ใช้ในการวัด ความสามารถของการเรียนรู้ของเครื่องในการแก้ปัญหาการจำแนกประเภท

#### **Actual Values**

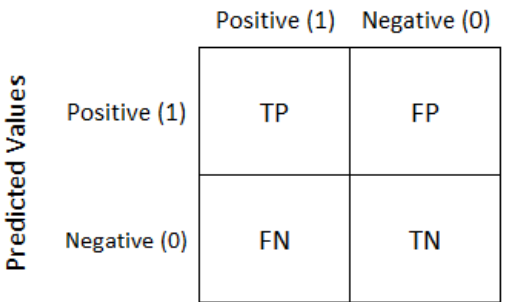

True Positive (TP) คือ สิ่งที่โมเดลทำนายว่า "จริง" และมีค่าเป็น "จริง" True Negative (TN) คือ สิ่งที่โมเดลทำนายว่า "ไม่จริง" และมีค่า "ไม่จริง" False Positive (FP) คือ สิ่งที่โมเดลทำนายว่า "จริง" แต่มีค่าเป็น "ไม่จริง" False Negative (FN) คือ สิ่งที่โมเดลทำนายว่า "ไม่จริง" แต่มีค่าเป็น "จริง" ร) ค่อ สิ่งที่โมเดลทำนายว่า "งรง" แต่มคาเบน "เมจรง"<br>เม่นยำ (Precision) โดยพิจารณาแยกทีละคลาส $\overline{TP} + \overline{FP}$ เครบถ้วน (Recall) โดยพิจารณาแยกทีละคลาส $\overline{TP} + \overline{FP}$ เครบถ้วน (Recall) โดยพิจารณาแยกทีละคลาส

ตัววัดที่นิยมใช้กัน คือ

1. ความแม่นยำ (Precision) โดยพิจารณาแยกทีละคลาส

$$
\frac{TP}{TP + FP}
$$

2. ความครบถ้วน (Recall) โดยพิจารณาแยกทีละคลาส

 $TP$ 

 $TP + FN$ 

3. ความถูกต้อง (Accuracy) โดยพิจารณารวมทุกคลาส

 $TP + TN$  $\frac{TP + TN + FP + FN}{TP + TN}$ 

4. F1-Score คือค่าเฉลี่ยแบบ harmonic mean ระหว่าง precision และ Recall

 $F1 = 2 \times \frac{(Precision \times Recall)}{(Precision + Recall)}$  $(Precision + Recall)$ 

5. บันทีกโมเดล

## **ผลการทดลองและอภิปราย (Results and Discussion)**

**1. การนำเข้าไลบรารีที่ใช้ในการพัฒนาโมเดล** การนำเข้าต้องติดตั้งไลบรารีแต่ละตัวในภาษา Python ก่อน แล้วจึง เขียนคำสั่งบน Jupyter Notebook ดังนี้

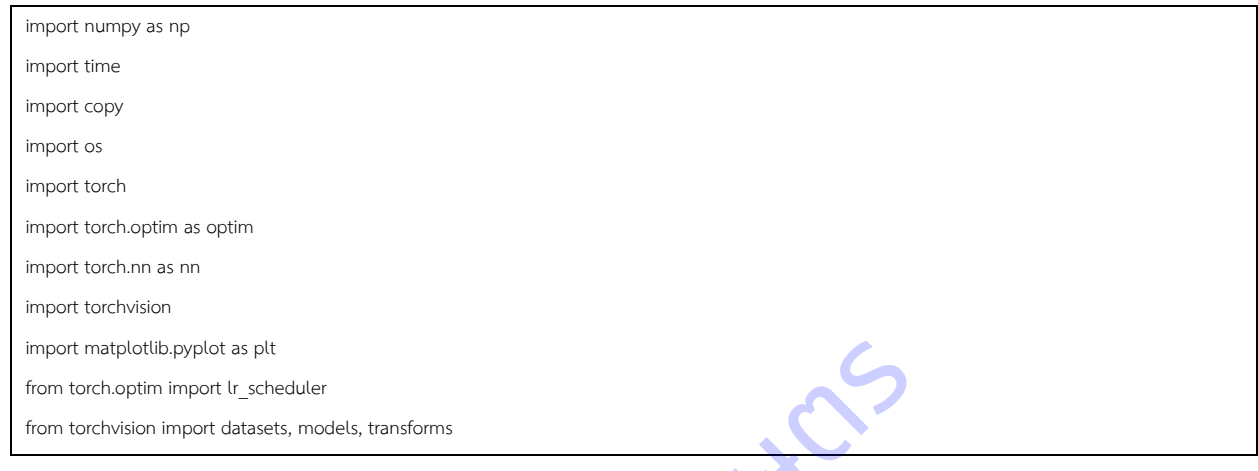

# **2. การน าเข้าชุดข้อมูลภาพ**

2.1 ใช้ภาพใบมันสำปะหลังที่สำรวจรวบรวมได้จากแปลงเกษตรกรจังหวัดนครราชสีมา ปราจีนบุรี และสระแก้ว ้ นำภาพมาปรับแต่งให้มีความคมชัด ตัดสิ่งที่ไม่ต้องการออก และแยกเก็บตามอาการโรคที่เกิดบนใบมันสำปะหลัง (ตาราง ี่ ที่ 4) พบว่า ภาพที่รวบรวมได้มากที่สุดคือ ภาพอาการใบด่าง (CMD) ร้อยละ 39 รองลงมาคือภาพโรคใบจุดสีน้ำตาล (CBS) ร้อยละ 31.2 ภาพต้นปกติ(Healthy) ร้อยละ 15 ภาพโรคใบไหม้(CBB) ร้อยละ 13.5 และภาพโรคแอนแทรคโนส (CAN) ร้อยละ 1.3 ptt<br>sets, models, transforms<br>เคมซัด ตัดสิ่งที่ไม่ต้องการออก และแยกเก็บตามอาการโรคที่เ<br>เด้มากที่สุดคือ ภาพอาการใบด่าง (CMD) ร้อยละ 39 รองล<sub>ะ</sub><br>ปกติ (Healthy) ร้อยละ 15 ภาพโรคใบไหม้ (CBB) ร้อยละ 13<br>ละร้อยละของภาพใบมันสำปะหลั

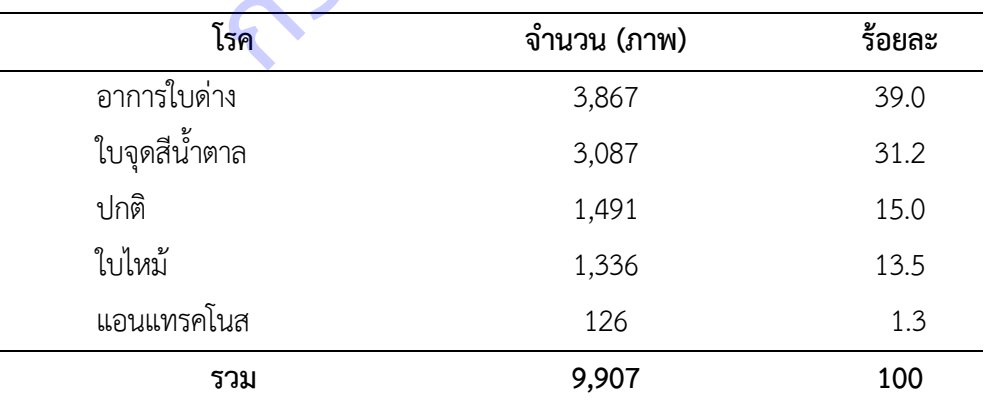

**ตารางที่ 4** จ านวนและร้อยละของภาพใบมันส าปะหลังที่แสดงอาการเป็นโรค

2.2 เตรียมภาพ โดยแบ่งชุดข้อมูลภาพเป็นข้อมูลฝึก ข้อมูลยืนยัน และข้อมูลทดสอบ จัดไฟล์ภาพแยก ตามโฟลเดอร์ Train, Val และ Test (ภาพที่ 1)

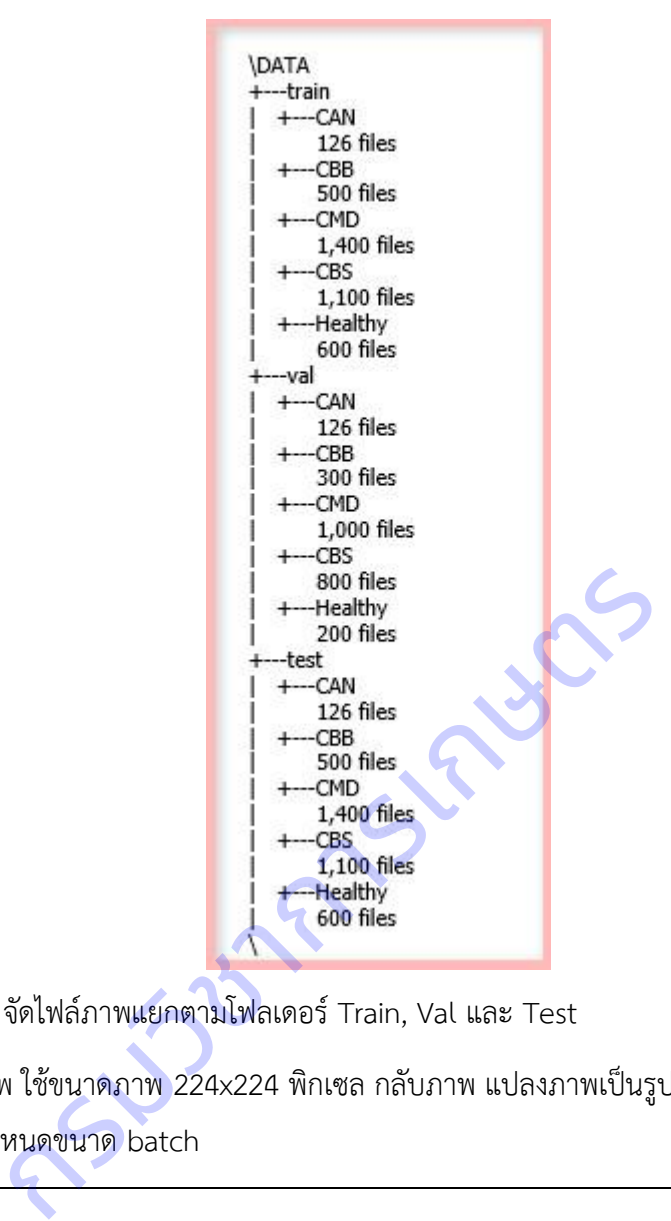

**ภาพที่ 1** จัดไฟล์ภาพแยกตามโฟลเดอร์ Train, Val และ Test

2.3 การแปลงภาพ ใช้ขนาดภาพ 224x224 พิกเซล กลับภาพ แปลงภาพเป็นรูปแบบ Tensor ปรับ มาตรฐาน พลิกภาพ และกำหนดขนาด batch

```
transforms = \{
```
'train': transforms.Compose([

transforms.RandomResizedCrop(224),

transforms.RandomHorizontalFlip(),

transforms.ToTensor(),

transforms.Normalize([0.485, 0.456, 0.406], [0.229, 0.224, 0.225])

]),

'val': transforms.Compose([

```
 transforms.Resize(256),
```

```
 transforms.CenterCrop(224),
        transforms.ToTensor(),
        transforms.Normalize([0.485, 0.456, 0.406], [0.229, 0.224, 0.225])
    ]),
    'test': transforms.Compose([
        transforms.Resize(256),
        transforms.CenterCrop(224),
        transforms.ToTensor(),
        transforms.Normalize([0.485, 0.456, 0.406], [0.229, 0.224, 0.225])
    ])
}
data_dir = 'data'
image datasets = {x: datasets.ImageFolder(os.path.join(data dir, x), transform=transforms[x])
              for x in ['train', 'val', 'test']}
dataloaders = {x: torch.utils.data.DataLoader(image_datasets[x], batch_size=5, shuffle=True, n
um workers=5)
              for x in ['train', 'val', 'test']}
data_size = \{x: len(image_datas[x]) for x in ['train', 'val', 'test']}
class_names = image_datasets['train'].classes
device = torch.device("cuda:0" if torch.cuda.is_available() else "cpu")
                       Ex: datasets.ImageFolder(os.path.join(data_dir, x), tr.<br>
['train', 'val', 'test']}<br>
torch.utils.data.DataLoader(image_datasets[x], batch<br>
['train', 'val', 'test']}<br>
(image_datasets[x]) for x in ['train', 'val', 'test']}<br>
a
```

```
2.4 การแสดงภาพ ตัวแปร และค่าสถิติต่างๆ
```

```
def imshow(inp, title=None):
  inp = inp.numpy().transpose((1, 2, 0)) mean = np.array([0.485, 0.456, 0.406])
   std = np.array([0.229, 0.224, 0.225])
  inp = std * inp + meaninp = npclip(inp, 0, 1)
```

```
 plt.imshow(inp)
    if title is not None:
       plt.title(title)
    plt.pause(0.001)
out = torchvision.utils.make_grid(images)
imshow(out, title=[class_names[x] for x in labels])
```
ผลลัพธ์

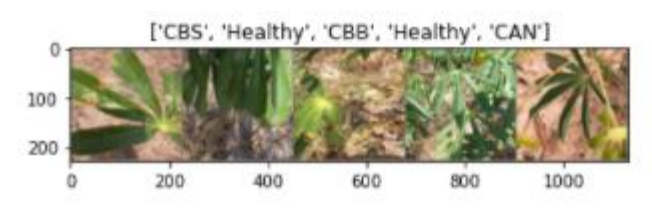

# **3. การสร้างฟังก์ชันในการฝึกและทดสอบโมเดล**

```
def train_model(model, criterion, optimizer, scheduler, num_epochs=25):
      since = time.time()
      best_model_wts = copy.deepcopy(model.state_dict())
     best acc = 0.0for epoch in range(num_epochs):
         print('Epoch {}/{}'.format(epoch, num_epochs - 1))
           print('-' * 10)
          for phase in ['train', 'val']:
               if phase == 'train': model.train()
                else:
                     model.eval()
                               \frac{1}{2}<br>
\frac{1}{2}<br>
\frac{1}{2}<br>
\frac{1}{2}<br>
\frac{1}{2}<br>
\frac{1}{2}<br>
\frac{1}{2}<br>
\frac{1}{2}<br>
\frac{1}{2}<br>
\frac{1}{2}<br>
\frac{1}{2}<br>
\frac{1}{2}<br>
\frac{1}{2}<br>
\frac{1}{2}<br>
\frac{1}{2}<br>
\frac{1}{2}<br>
\frac{1}{2}<br>
\frac{1}{2}<br>
\frac{1}{2}<br>
\frac{1}{2}<br>
```

```
running \text{loss} = 0.0running corrects = 0 for inputs, labels in dataloaders[phase]:
    inputs = inputs.to(device)
    labels = labels.to(device)
    optimizer.zero_grad()
   with torch.set grad enabled(phase == 'train'):
        outputs = model(inputs)
        _, preds = torch.max(outputs, 1)
        loss = criterion(outputs, labels)
       if phase == 'train': loss.backward()
            optimizer.step()
   running_loss += loss.item() * inputs.size(0)
   running_corrects += torch.sum(preds == labels.data)
if phase == 'train':
    scheduler.step()
epoch loss = running loss / data size[phase]
epoch acc = running corrects.double() / data size[phase]
 print('{} Loss: {:.4f} Acc: {:.4f}'.format(
   phase, epoch loss, epoch acc))
            puts = model(inputs)<br>
puts = model(inputs)<br>
is = criterion(outputs, 1)<br>
is = criterion(outputs, labels)<br>
hase == 'train':<br>
oss.backward()<br>
pptimizer.step()<br>
g_loss += loss.item() * inputs.size(0)<br>
g_corrects += torch.sum(p
```

```
if phase == 'val' and epoch acc > best acc:
        best acc = epoch accbest model wts = copy.deepcopy(model.state dict())
   print()
time_elapsed = time.time() - since print('Training complete in {:.0f}m {:.0f}s'.format(
  time_elapsed // 60, time_elapsed % 60))
print('Best val Acc: {:4f}'.format(best acc))
model.load state dict(best model wts)
 return model
```
4. **การเลือกใช้โมเดลการจำแนกภาพ** ดาวน์โหลดโมเดลที่มีการฝึกเรียบร้อยแล้ว ได้แก่ ResNet (Deep Residual Learning for Image Recognition) ซึ่งเป็นโมเดลที่ใช้สร้างข้อมูลตัวแปร (Features) สำหรับ Deep Convolutional Neural Network (DCNN) ดังตารางที่ 5

# **ตารางที่ 5** โมเดล ResNet จาก pytorch.org

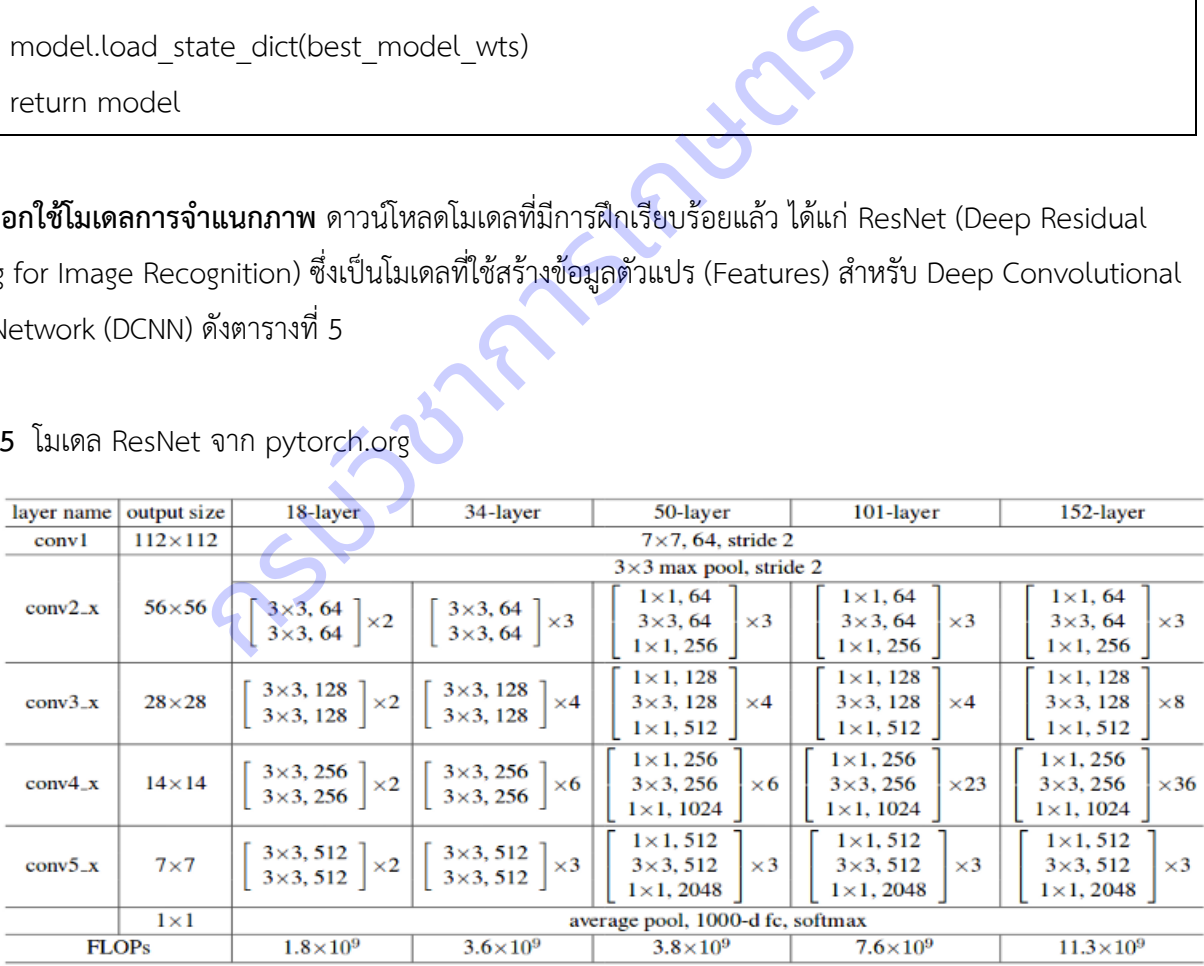

4.1 ดาวน์โหลดโมเดล ResNet18 ที่ผ่านการฝึกมาแล้ว

model resnet = models.resnet18(pretrained=True)

่ 4.2 ตั้งค่าโมเดล ปรับแต่งตัวแปร ตั้งเกณฑ์ และอัพเดทค่าน้ำหนัก

```
for param in model resnet.parameters():
    param.requires_grad = False
num ftrs = model resnet.fc.in features
model resnet.fc = nn.Linear(num ftrs, len(class names))
model resnet = model resnet.to(device)
criterion = nn.CrossEntropyLoss()
optimizer_conv = optim.SGD(model_resnet.fc.parameters(), lr=0.001, momentum=0.9)
exp lr scheduler = lr scheduler.StepLR(optimizer conv, step_size=7, gamma=0.1)
         4.3 ฝึกโมเดลใหม่
                      = lr_scheduler.StepLR(optimizer_conv, step_size=7<br>ลใหม่<br>train_model(model_resnet, criterion, optimizer_<br>ใกโมเดล มีความถูกต้องของการจำแนก 94.90 เปอร์เซ็นต์<br>Acc: 0.8067
```

```
model resnet = train model(model resnet, criterion, optimizer conv, exp lr scheduler,
num_epochs=25)
```

```
ผลลัพธ์การฝึกโมเดล มีความถูกต้องของการจำแนก 94.90 เปอร์เซ็นต์
```
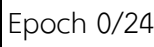

----------

train Loss: 0.8808 Acc: 0.8067

val Loss: 0.4606 Acc: 0.8941

Epoch 1/24

----------

train Loss: 0.6680 Acc: 0.8703

val Loss: 0.2884 Acc: 0.9333

Epoch 2/24

----------

train Loss: 0.7559 Acc: 0.8615

val Loss: 0.3503 Acc: 0.9216

Epoch 3/24

----------

train Loss: 0.6549 Acc: 0.8786

val Loss: 0.2968 Acc: 0.9294

Epoch 4/24

----------

train Loss: 0.6638 Acc: 0.8817

val Loss: 0.3350 Acc: 0.9373

…

Epoch 23/24

----------

train Loss: 0.3775 Acc: 0.8655

val Loss: 0.2080 Acc: 0.9247

Epoch 24/24

----------

train Loss: 0.3543 Acc: 0.8712 val Loss: 0.2183 Acc: 0.9247

Training complete in 10m 20s

Best val Acc: 0.9490

## **5. การทดสอบโมเดล**

dataiter = iter(dataloaders['test'])

images, labels = dataiter.next()

กรมวิชาการเกษตร

```
imshow(torchvision.utils.make_grid(images))
print('GroundTruth: ', ', '.join('%5s' % class_names[x] for x in labels))
images = images.to(device)
labels = images.to(device)
output = model resnet(images)
_, predicted = torch.max(output, 1)
print('Predicted: ', ', '.join('%5s' % class_names[x] for x in predicted))
```
## ผลลัพธ์

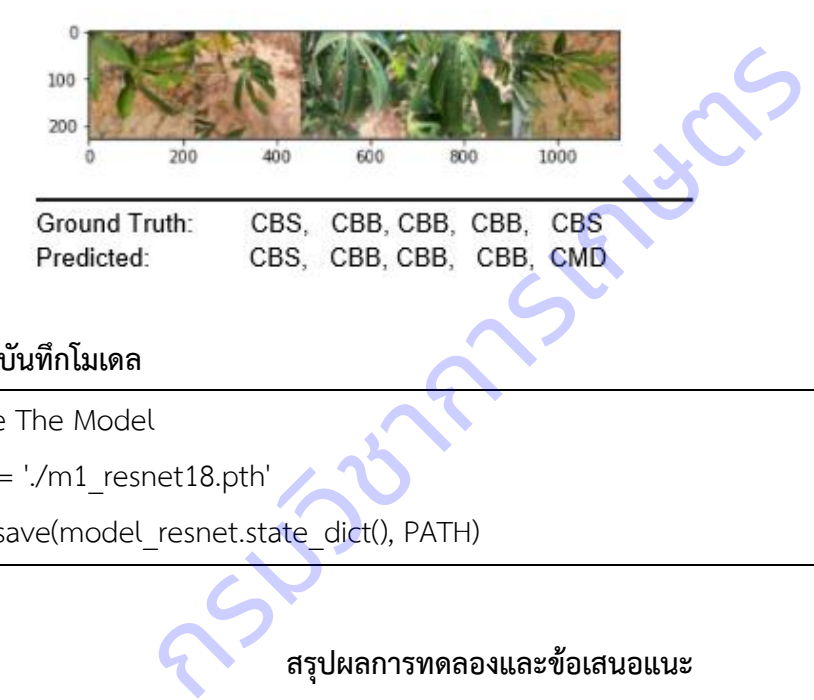

# **6. การบันทึกโมเดล**

# Save The Model PATH = './m1\_resnet18.pth' torch.save(model\_resnet.state\_dict(), PATH)

# **สรุปผลการทดลองและข้อเสนอแนะ**

จากการเรียนรู้เชิงลึกของเครื่องด้วยเทคนิคการถ่ายทอดการเรียนรู้ ResNet (Deep Residual Learning for Image Recognition) ได้โมเดลการจำแนกโรคที่แสดงอาการบนใบมันสำปะหลัง มีค่าความถูกต้องในการจำแนก 94.90 เปอร์เซ็นต์ สามารถนำไปใช้ประโยชน์ในการพัฒนาแอปพลิเคขันเพื่อเรียกใช้ต่อไป อย่างไรก็ตาม ควรคำนึงถึง ประสิทธิภาพของเครื่องซึ่งต้องการวงจรประมวลผลภาพความเร็วสูง (GPU) ในการฝึกและทดสอบโมเดลให้แม่นยำ ยิ่งขึ้น

#### **บรรณานุกรม**

- กรมพัฒนาที่ดิน.กลุ่มอนุรักษ์ดินและน้ำ สำนักวิจัยและพัฒนาการจัดการที่ดิน.เอกสารวิชาการ ฉบับที่ 1001 –Do 46.01,กรุงเทพฯ.
- กอบเกียรติ สระอุบล, 2563. เรียนรู้ Data Science และ AI : Machine Learning ด้วย Python. กรุงเทพฯ : หสม มีเดีย เนทเวิร์ค. 640 น.
- โชติพันธุ์ หล่อเลิศสุนทร และฐิตะพันธุ์ หล่อเลิศสุนทร. 2559. คู่มือเรียนเขียนโปรแกรม Python (ภาคปฏิบัติ). กรุงเทพฯ : ส านักพิมพ์คอร์ฟังก์ชัน.

เชวง อมรศักดิ์, 2525. โรคใบไหม้ของมันสำปะหลัง : วิทยานิพนธ์ปริญญาโท. มหาวิทยาลัยเกษตรศาสตร์กรุงเทพฯ.

- นิพนธ์ ทวิชัย. 2537. การศึกษาโรคต่างๆ ของมันสำปะหลัง : การแพร่ระบาดและความต้านทานโรคใบไหม้ของมัน ส าปะหลังที่เกิดจากเชื้อแบคทีเรีย. รายงานผลการวิจัย มหาวิทยาลัยเกษตรศาสตร์.สถาบันวิจัยแห่ง มหาวิทยาลัยเกษตรศาสตร์.กรุงเทพฯ.
- อุดมศักดิ์ เลิศสุชาตวนิช. 2555. โรคและแมลงศัตรูมันสำปะหลัง. ภาควิชาโรคพืช คณะเกษตร มหาวิทยาลัย เกษตรศาสตร์.กรุงเทพฯ.63 น.
- Dake, W. and Chengwei, M., 2006. The Support Vector Machine (SVM) Based Near-Infrared Spectrum Recognition of Leaves Infected by the Leafminers, First International Conference on Innovative Computing, Information and Control, vol. 3. : 448-451.Eli Stevens, Luca Antiga, and Thomas Viehmann. 2020. Deep Learning with PyTorch**.** Manning Publications. 520 Pages. าษาโรคต่างๆ ของมันสำปะหลัง : การแพร่ระบาดและความต้<br>กเชื้อแบคทีเรีย. รายงานผลการวิจัย มหาวิทยาลัยเกษตรศา<br>ทรศาสตร์.กรุงเทพฯ.<br>55. โรคและแมลงศัตรูมันสำปะหลัง. ภาควิชาโรคพืช คณะเก<br>งเทพฯ.63 น.<br>M., 2006. The Support Vector Machi
- Makerere University AI Lab. 2020. Cassava Leaf Disease Classification, Identify the type of disease present on a Cassava Leaf image. https://www.kaggle.com/c/cassava-leaf-diseaseclassification/overview. November 20, 2020.

Tavish Srivastava**.** 2014**.** Basics of Image Processing in Python. https://www. analyticsvidhya.com/blog/2014/12/image-processing-python-basics.December 30, 2014.

Wang HG and Ma ZH, 2011. Prediction of wheat stripe rust based on support vector machine. Pages 389-393. Seventh International Conference Natural Computation, ICNC 2011. Shanghai. Chaina. 26-28 July, 2011.

#### **ภาคผนวก**

**การทดลองที่ 1** การพัฒนาโมเดลการจำแนกโรคและศัตรูพืชที่แสดงอาการบนใบมันสำปะหลัง **ิภาคผนวก ก** กราฟข้อมูลอุตุนิยมวิทยาของตำบลในเมือง อำเภอเมืองนครราชสีมา จังหวัดนครราชสีมา ตั้งแต่ตุลาคม

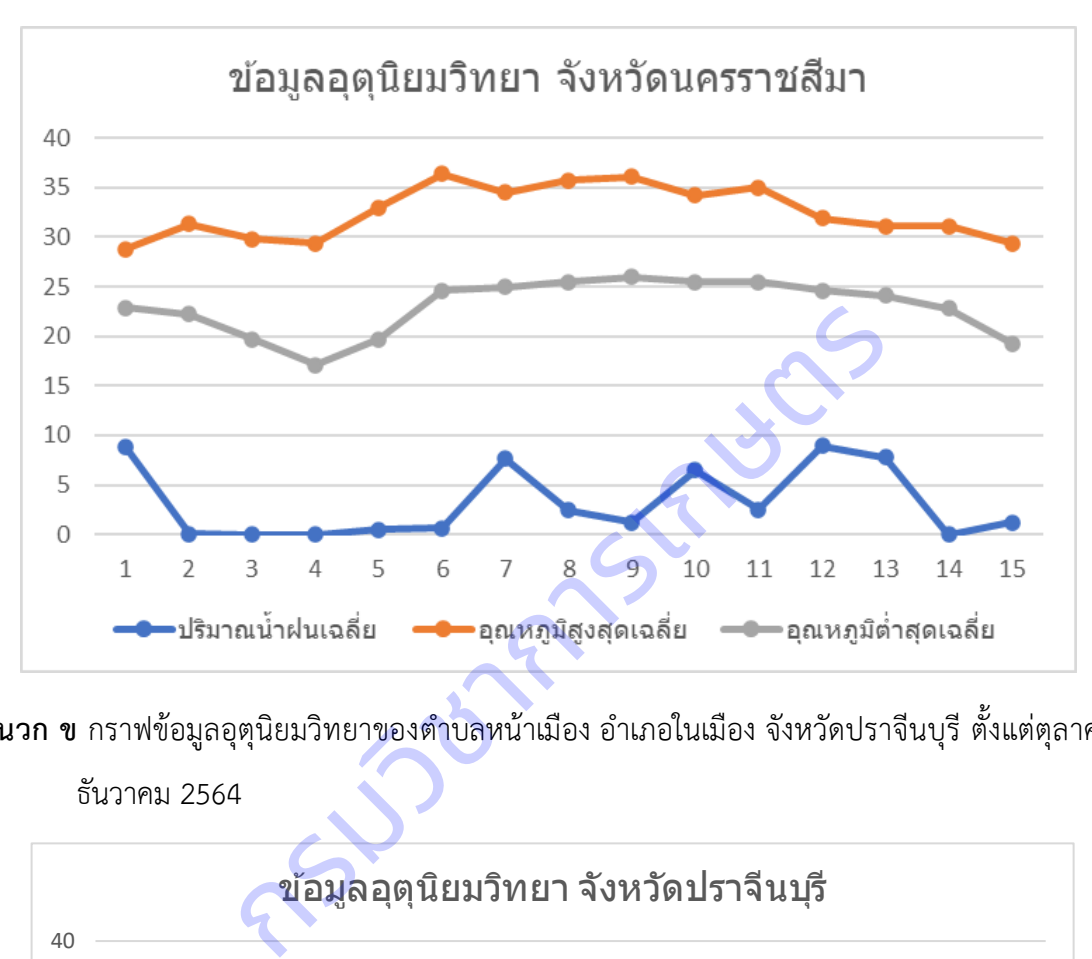

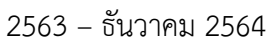

**ภาคผนวก ข** กราฟข้อมูลอุตุนิยมวิทยาของตำบลหน้าเมือง อำเภอในเมือง จังหวัดปราจีนบุรี ตั้งแต่ตุลาคม 2563 –

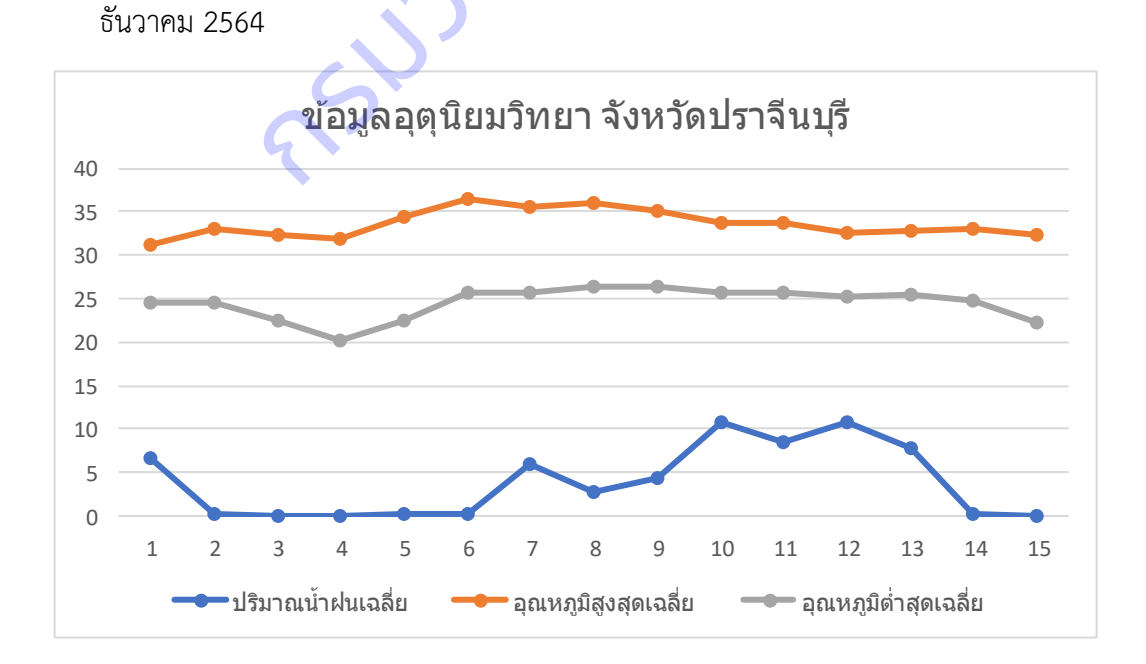

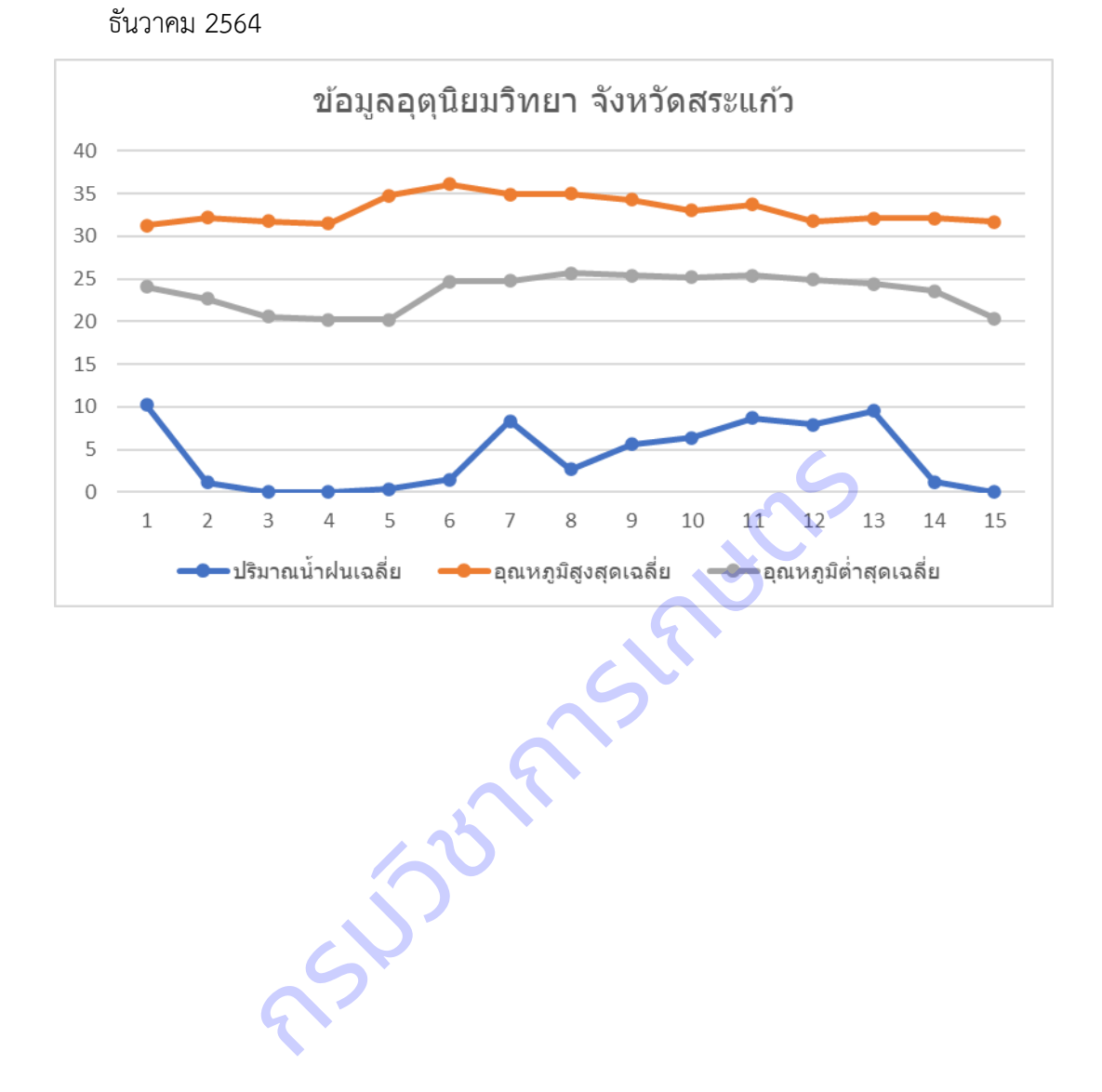

**ภาคผนวก ค** กราฟข้อมูลอุตุนิยมวิทยาของตำบลสระแก้ว อำเภอเมืองสระแก้ว จังหวัดสระแก้ว ตั้งแต่ตุลาคม 2563 –

# **การทดลองที่ 2** การพัฒนาโมเดลการจำแนกโรคและศัตรูพืชที่แสดงอาการบนใบมันสำปะหลัง **ภ าคผน วก ง** ก ารถ่ ายทอดก ารเรียน รู้เชิงลึก (Transfer Learning) ใช้ก ารโป รแก รมภ าษ า Python บน

JupyterNotebook

# **1. การติดตั้ง Miniconda**

Miniconda เป็นตัวจัดสภาพแวดล้อมให้ Python เช่นถ้าต้องการพัฒนาโปรแกรมให้สามารถรันได้ทั้ง 32 บิต และ 64 บิต และสามารถเลือกรุ่นของ Python ได้ด้วยการ config ที่ง่ายไม่กี่ขั้นตอน ดาวน์โหลดตัวติดตั้งล่าสุดที่ https://conda.io/miniconda.html

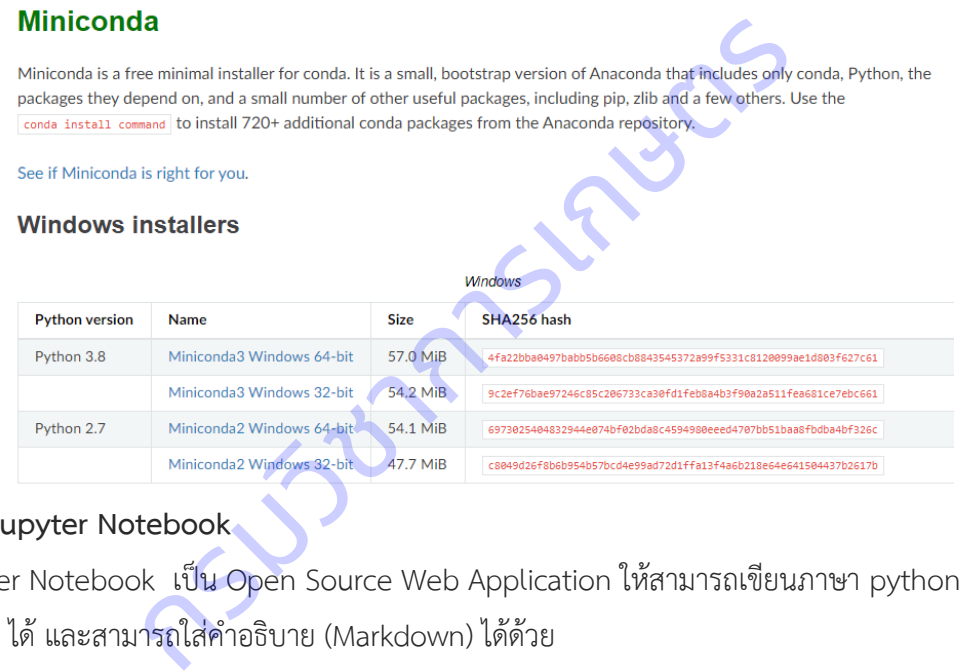

# **2. การติดตั้ง Jupyter Notebook**

Jupyter Notebook เป็น Open Source Web Application ให้สามารถเขียนภาษา python ได้ง่ายขึ้น สามารถ Share ได้ และสามารถใส่คำอธิบาย (Markdown) ได้ด้วย

2.1 เปิดหน้าต่าง Anacoda Poweshell Prompt (miniconda3) พิมพ์

(base) C:\> conda install -c conda-forge notebook

2.2 เปิดใช้งาน Jupyter notebook พิมพ์

(base) C:\> jupyter notebook

จะปรากฏโปรแกรมเมื่อเปิด Browser หรือพิมพ์ [http://localhost:](http://localhost:8888/tree)8888/tree

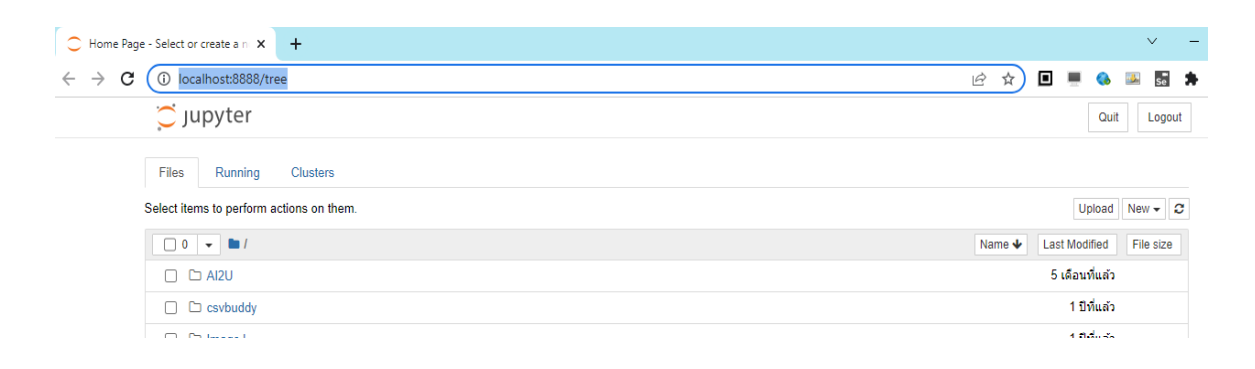

2.3 เลือก New > python3 (ipykernel) ป้อนคำสั่งภาษา Python ในช่อง In[ ] แล้วกด

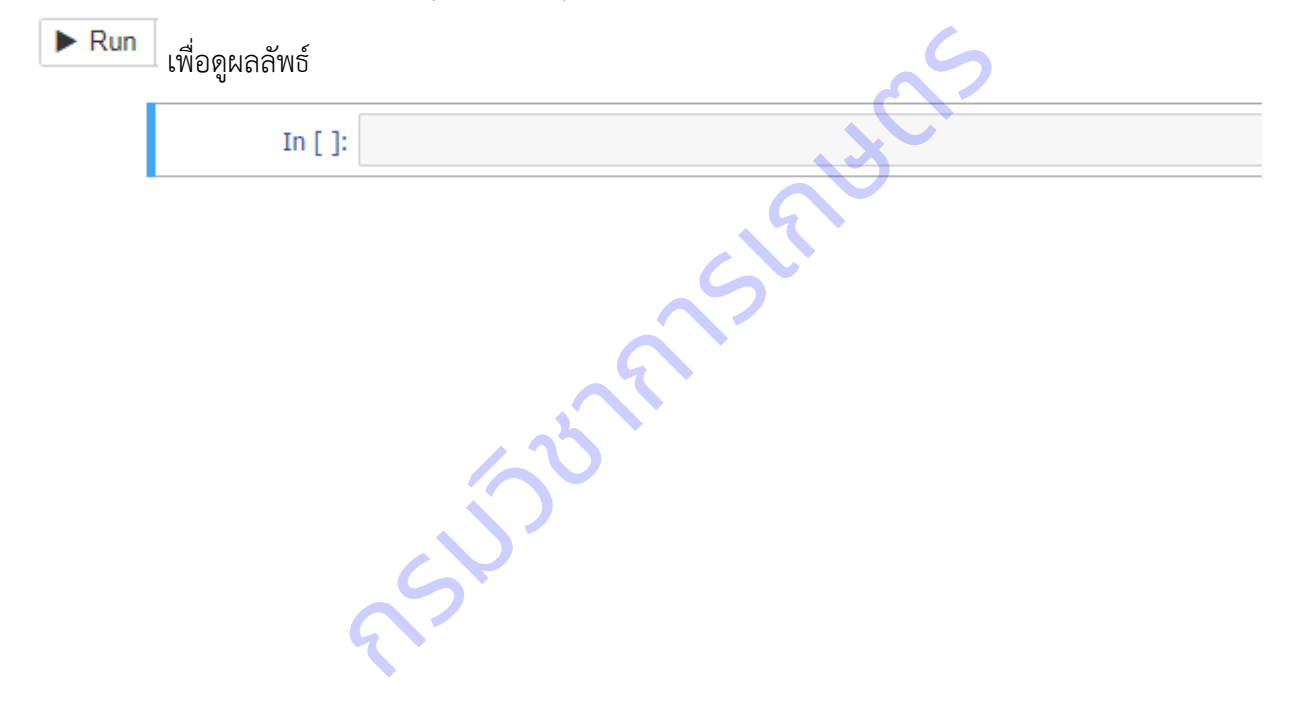